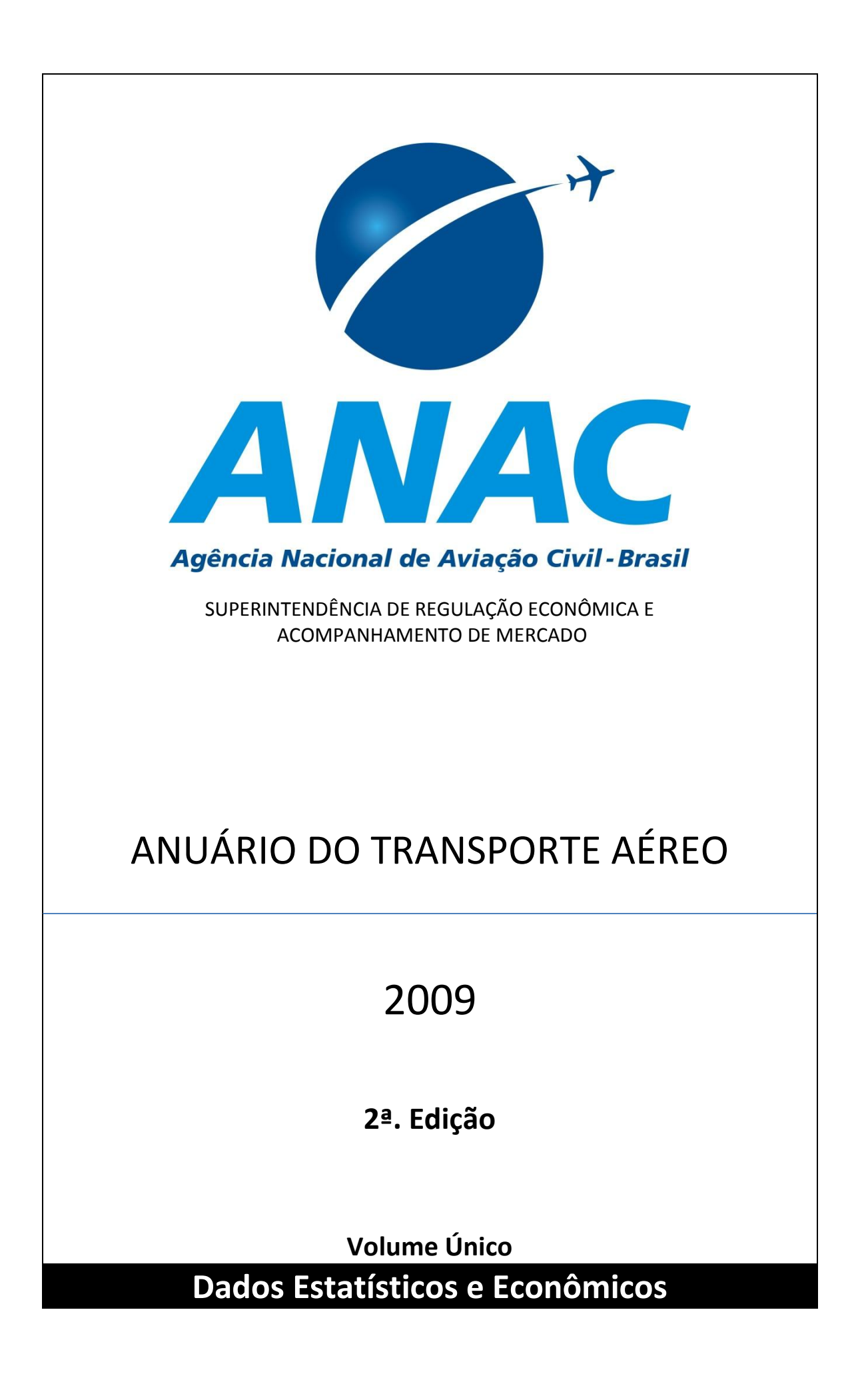

## **ANAC – AGÊNCIA NACIONAL DE AVIAÇÃO CIVIL DIRETORES**

Solange Paiva Vieira - Diretora Presidente Carlos Eduardo Magalhães da Silveira Pellegrino – Diretor de Operações de Aeronaves Claudio Passos Simão - Diretor de Aeronavegabilidade Ricardo Sérgio Maia Bezerra – Diretor de Regulação Econômica Rubens Carlos Vieira – Diretor de Infraestrutura Aeroportuária

# **SUPERINTENDENTE DE REGULAÇÃO ECONÔMICA E ACOMPANHAMENTO DE MERCADO**

Juliano Alcântara Noman

### **ANUÁRIO DO TRANSPORTE AÉREO 2009 – 2ª EDIÇÃO**

### **COORDENAÇÃO TÉCNICA**

Ronei Saggioro Glanzmann

### **EQUIPE TÉCNICA**

Servidores Agostinho Moura dos Santos Carlos César Gadelha Dantas Cleujanio Silva Cruz Cristian Vieira dos Reis Guilherme Gontijo Adame Laís Macedo Facó Alencar Luis Gustavo Pinheiro Loureiro Carneiro Marco Túlio de Araújo Sandoval José Pereira Rufino Sérgio Gesteira Costa

Talita Armborst Thiago Juntolli Vilhena Vitor Caixeta Santos

Estagiários Gilvan Mendes da Silva Joseline Monica Batista Cavalcante Michelle da Silva Pereira

Secretária Waleska dos Santos Cabral

### **ENDEREÇO**

Agência Nacional de Aviação Civil – ANAC Superintendência de Regulação Econômica e Acompanhamento de Mercado - SRE Gerência de Análise Estatística e Acompanhamento de Mercado - GEAC Setor Comercial Sul, Quadra 09, Lote C Edifício Parque da Cidade Corporate, Torre A, 5º Andar Brasília - DF Contatos: [www.anac.gov.br/faleanac,](http://www.anac.gov.br/arus/focus/faleconosco/validarUsuario.asp) **0800 725 4445** ou Postos de atendimento nos aeroportos de Brasília (DF), Guarulhos (SP) e Confins (MG).

### **LEGISLAÇÃO BÁSICA**

**Lei nº 7565, de 19 de dezembro de 1986 -** Código Brasileiro da Aeronáutica;

**IAC nº 1502, de 30 de junho de 1999 -** Cálculo dos índices de regularidade, de pontualidade e de eficiência operacional;

**IAC nº 1504, de 30 de abril de 2000 -** Procedimentos para o registro de alterações em voos de empresas de transporte aéreo regular;

**IAC nº 1505, de 30 de abril de 2000 -** Normas para informatização dos dados estatísticos das empresas brasileiras de transporte aéreo regular;

**IAC nº 1506, de 30 de abril de 2000 -** Normas para informatização dos dados estatísticos das empresas estrangeiras de transporte aéreo regular;

**Portaria nº 1.334/SSA, de 30 de dezembro de 2004 -** Instruções relativas ao Plano de Contas das Empresas de Transporte Aéreo Regular.

**Portaria DAC nº 447/DGAC, de 13 de maio de 2004** - Estabelece a regra de funcionamento do sistema de tarifas aéreas domésticas.

Todas disponíveis em: http://www.anac.gov.br/biblioteca/biblioteca2.asp

# Sumário

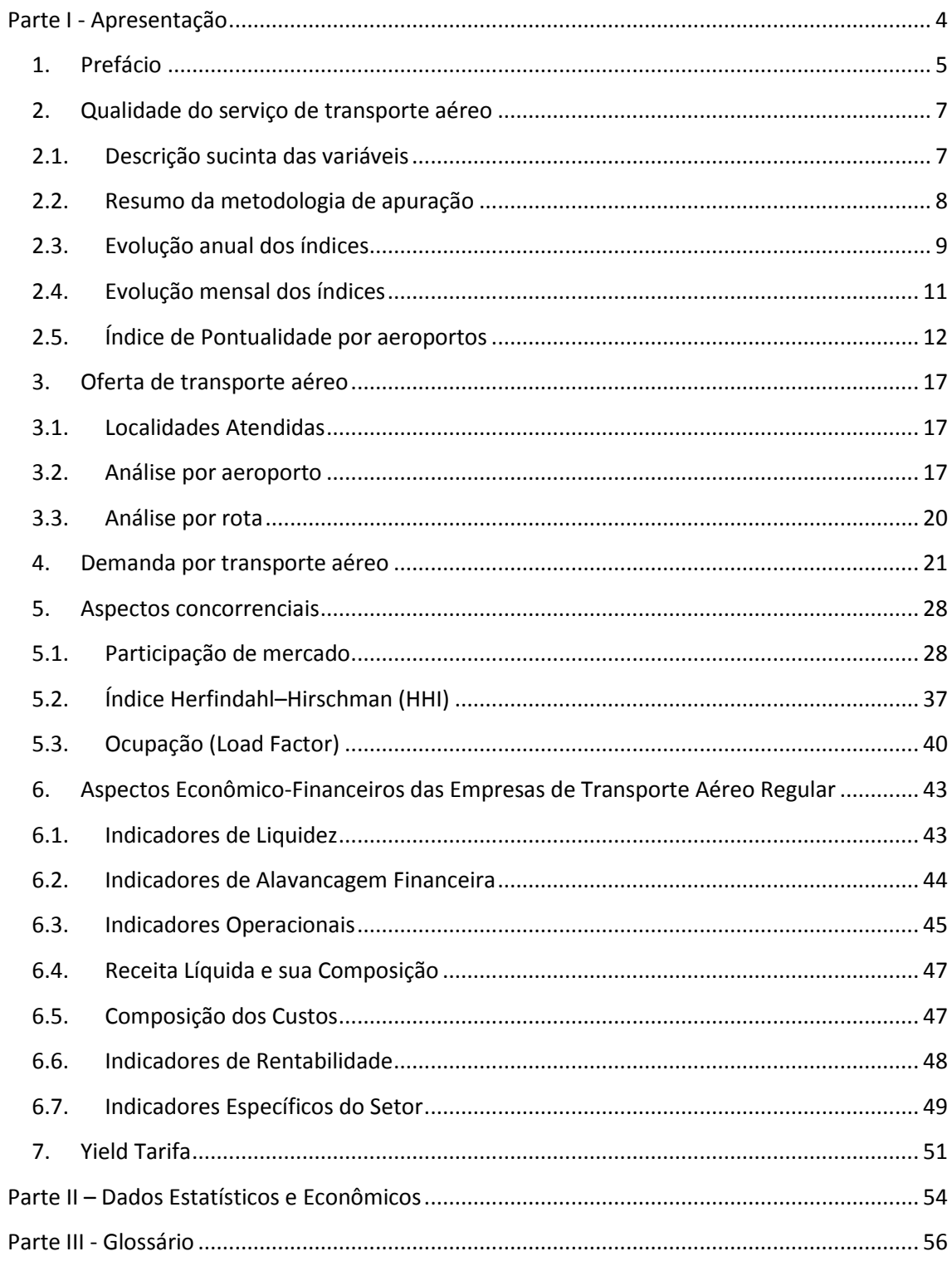

# <span id="page-3-0"></span>**Parte I Apresentação**

## <span id="page-4-0"></span>**1. Prefácio**

O setor da aviação civil destaca-se mundialmente por sua tradição nos processos de coleta, processamento e divulgação de dados e informações sobre seu funcionamento. Diversas instituições públicas e privadas ao redor do mundo coletam e divulgam dados sobre o setor aéreo desde o início do século XX, mantendo séries temporais com razoáveis níveis de consistência e buscando padronizar conceitos e metodologias de apuração com vistas a permitir a comparação entre os dados coletados em países diversos.

As informações coletadas revelam-se de extrema importância para o bom desempenho das atividades de análise, planejamento e desenvolvimento de estudos que tem contribuído substancialmente para a evolução e modernização do setor de transporte aéreo.

Tradicionalmente os dados são utilizados por entidades públicas e privadas principalmente na elaboração de trabalhos de planejamento, que contribuem para o direcionamento dos investimentos e para a elaboração de políticas públicas mais racionais. Além disso, servem de base para a tomada de diversas decisões estratégicas no campo mercadológico, tais como prospecção de mercado, planejamento de frota, ações concorrenciais etc.

O Anuário do Transporte Aéreo foi publicado pela primeira vez no Brasil em 1972 pelo Departamento de Aviação Civil - DAC do Comando da Aeronáutica. Porém, antes do Anuário já eram publicados diversos relatórios setoriais que traziam informações e séries temporais com os dados estatísticos e econômicos do setor.

Originalmente o Anuário era publicado em edição única incluindo os dados estatísticos e econômicos do setor. Porém, a partir do início da década de 80 o DAC optou por desmembrar o Anuário em dois volumes.

No Volume I passaram a ser publicados aos dados estatísticos, incluindo informações de tráfego, frota, pessoal, cidades atendidas, dentre outros.

Já no Volume II passaram a ser publicados os dados econômicos, trazendo informações sobre receitas, despesas, resultados, situações patrimoniais, dentre outras informações das empresas aéreas e da indústria como um todo.

Esse ano a ANAC deu início ao processo de reformulação e modernização dos Anuários Estatísticos e Econômicos, fruto da implantação da nova plataforma de banco de dados utilizada pela Agência.

Trata-se do Sistema Integrado da Aviação Civil – SINTAC, ferramenta que vem substituindo gradualmente os atuais sistemas de coleta, processamento e divulgação de informações no âmbito de toda a Agência, contribuindo para o aprimoramento e modernização das rotinas e procedimentos desempenhados por este órgão regulador.

Os dados apresentados são fornecidos pelas empresas aéreas em atendimento à regulamentação vigente e passam por diversas validações, verificações e procedimentos de auditoria antes da publicação definitiva.

O Anuário 2009 traz algumas novidades para o leitor. A principal delas é que esse ano ele voltou a ser publicado em um volume único incluindo os dados estatísticos e econômicos, assim como eram feitas as primeiras publicações, na década de 70. Além disso, a Parte I foi ampliada, trazendo novas análises setoriais e informações de mercado.

Tal iniciativa visa possibilitar a análise conjunta das variáveis estatísticas e econômicas reunindo um conjunto maior de informações que possibilitam a realização de pesquisas, estudos e análises mais abrangentes sobre o setor da aviação civil brasileira.

> Juliano Alcântara Noman **Superintendente de Regulação Econômica e Acompanhamento de Mercado**

# <span id="page-6-0"></span>**2. Qualidade do serviço de transporte aéreo**

Os índices de regularidade, pontualidade e eficiência operacional representam parâmetros para a avaliação do desempenho da indústria do transporte aéreo no Brasil, servindo com referência para análise comparativa da qualidade dos serviços prestados pelas empresas aéreas.

A metodologia adotada para o cálculo dos índices está descrita na Instrução de Aviação Civil – IAC 1502, aprovada pela Portaria DAC nº 366/DGAC, de 08 de junho de 1999. Em linhas gerais, esses indicadores expressam a probabilidade média dos voos de determinada empresa serem realizados conforme previsto.

A norma prevê que a empresa não seja penalizada em seus índices quando os aeroportos de origem ou de destino estiverem interditados ou em condições meteorológicas abaixo dos mínimos operacionais requeridos.

A fonte de dados utilizada para o cálculo dos referidos índices é base de dados denominada Voo Regular Ativo - VRA. Os dados contidos nessa base são informados pelas próprias empresas aéreas e resultam do cruzamento das informações constantes na base de dados de Horário de Transporte – HOTRAN, conforme disposto na IAC 1223, aprovada pela Portaria nº 033/DGAC, de 19 de janeiro de 2000, com as informações registradas por meio dos Boletins de Alteração de Voo - BAV, conforme disposto na IAC 1504, aprovada pela Portaria nº 038/DGAC, de 19 de janeiro de 2000.

Resumidamente, o HOTRAN contém todas as operações regulares previstas, enquanto que o BAV registra suas eventuais alterações. Basicamente, os índices apresentados refletem a comparação entre as duas bases, ou seja, entre aquilo que foi planejado pelas empresas aéreas e o que foi efetivamente operado.

### <span id="page-6-1"></span>**2.1. Descrição sucinta das variáveis**

- **Índice de regularidade**: expressa o percentual do total de etapas de voo previstas que foram efetivamente realizadas, segundo parâmetros definidos na IAC 1502/99.
- **Índices de pontualidade**: expressa o percentual de etapas de voo que partiram pontualmente dentre aquelas realizadas, segundo parâmetros definidos na IAC 1502/99. Em linhas gerais são considerados pontuais aqueles voos em que:
	- o Voos domésticos: a partida dos motores ocorra até 10 (dez) minutos antes ou até 15 (quinze) minutos após a hora prevista e/ou a parada dos motores ocorra até 15 (quinze) minutos após a hora prevista.
	- o Voos Internacionais: a partida dos motores ocorra até 30 (trinta) minutos antes ou após a hora prevista e/ou a parada dos motores ocorrer até 30 (trinta) minutos após a hora prevista.
- **Índice de eficiência operacional**: equivale ao produto dos dois índices anteriores, correspondendo à ação combinada da regularidade e da pontualidade.

# <span id="page-7-0"></span>**2.2. Resumo da metodologia de apuração**

Para o cálculo dos índices de regularidade e de pontualidade utiliza-se a base de dados denominada Voo Regular Ativo – VRA, que contém os registros das etapas realizadas ou canceladas pelas empresas de transporte aéreo regular, doméstico e internacional, que operam no Brasil.

Para fins de cálculo dos índices de regularidade e de pontualidade, são consideradas as seguintes informações registradas no VRA:

- Etapa prevista: Etapa de voo prevista em HOTRAN;
- Etapa regular realizada: Etapa prevista e efetivamente realizada;
- Etapa cancelada: Etapa prevista e não realizada;
- Etapa atrasada: Etapa prevista e realizada com atraso superior a quinze minutos na decolagem ou pouso de voos domésticos, ou com atraso superior a trinta minutos na decolagem ou pouso de voos internacionais;
- Etapa antecipada: Etapa prevista e realizada com antecipação superior a dez minutos na decolagem de voos domésticos, ou com antecipação superior a trinta minutos na decolagem de voos internacionais;
- Etapa pontual: Para voos domésticos é a etapa prevista e realizada com atraso inferior a quinze minutos na decolagem ou pouso e com antecipação inferior a dez minutos na decolagem. Para voos internacionais é a etapa prevista e realizada com atraso inferior a trinta minutos na decolagem ou pouso e realizada com antecipação inferior a trinta minutos na decolagem.
- Justificativa de atraso, antecipação e cancelamento: Código de justificativa informado conforme disposto na alínea "p" do item 4.2 da IAC 1504/00.

São considerados como não-penalizáveis os seguintes códigos de justificativas alegados para cancelamentos:

- XI: Cancelamento devido aeroporto de origem interditado;
- XJ: Cancelamento devido aeroporto de destino interditado;
- XM: Cancelamento Conexão aeronave/volta Voo de ida cancelado aeroporto interditado;
- XO: Cancelamento aeroporto origem abaixo limites;
- XR: Cancelamento de voos operados em *code sharing*;
- XS: Cancelamento conexão aeronave/volta voo de ida cancelado condições meteorológicas;
- XT: Cancelamento aeroporto destino abaixo limites.

Nessa mesma linha, são considerados como não-penalizáveis os seguintes códigos de justificativas para os atrasos ou antecipações:

- AI: Aeroporto de origem interditado;
- AJ: Aeroporto de destino interditado;
- AM: Atraso aeroporto de alternativa condições meteorológicas;
- RI: Conexão aeronave/volta vôo de ida não penalizado aeroporto interditado;
- RM: Conexão aeronave/volta vôo de ida não penalizado condições meteorológicas;
- WO: Aeroporto origem abaixo dos limites;
- WA: Alternativa abaixo dos limites;
- WR: Atraso devido retorno condições meteorológicas;
- WT: Aeroporto destino abaixo dos limites;
- IR: Inclusão de etapa (aeroporto de alternativa) devido a um vôo especial retorno;
- VE: Específico para vôo especial de experiência;
- $\bullet$ VI: Específico para vôo especial de instrução;
- VR: Vôo especial de retorno (exclusivo para retorno ao aeroporto de origem);
- ST: Inclusão de etapa devido cancelamento de escalas previstas (exclusivo para linhas suplementadas);
- HC: Operação de vôo com mais de 04 horas de atraso aeroporto interditado.

Os atrasos, antecipações e cancelamentos com código de justificativa distinto aos acima elencados são considerados como penalizáveis para fins de mensuração dos presentes índices.

As etapas canceladas registradas com códigos de justificativa não-penalizáveis são consideradas como etapas regulares realizadas, assim como as etapas atrasadas ou antecipadas registradas com código de justificativa não-penalizáveis são consideradas como etapas pontuais, conforme disposto no item 6.1 da IAC 1502/99.

# <span id="page-8-0"></span>**2.3. Evolução anual dos índices**

A Figura 1 apresenta os índices de regularidade (IR), pontualidade (IP) e de eficiência operacional (IEO) do ano 2000 a 2009 para voos regulares, para todas as empresas (brasileiras e estrangeiras).

Observa-se que houve queda significativa no período de 2005 até 2007 nos três índices, após esses anos houve um considerável aumento nos índices (2008 e 2009). Também destaca-se que os índices de 2009 voltaram a assumir os patamares verificados no ano 2000.

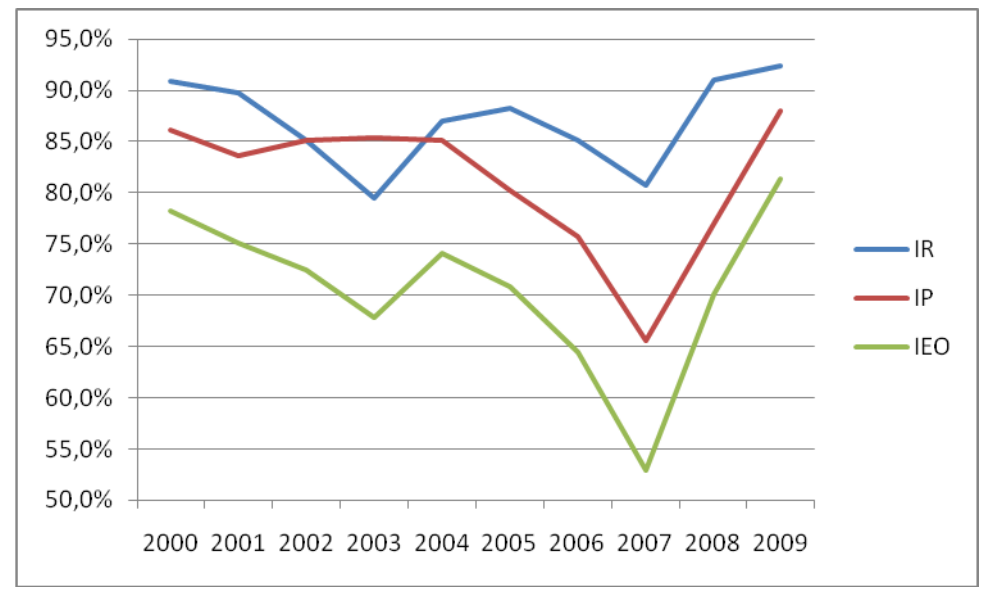

Figura 1: Evolução anual dos indicadores de eficiência operacional - Indústria

As Figuras 2, 3 e 4 apresentam os índices médios de regularidade, pontualidade e de eficiência operacional no período de 2007 a 2009 das cinco maiores empresas brasileiras (em termos de participação no mercado no ano de 2009).

Analisando o gráfico, é perceptível que houve um aumento considerável no índice de regularidade de 2007 para 2008. O índice de pontualidade teve um aumento significativo ao longo dos anos nas empresas citadas.

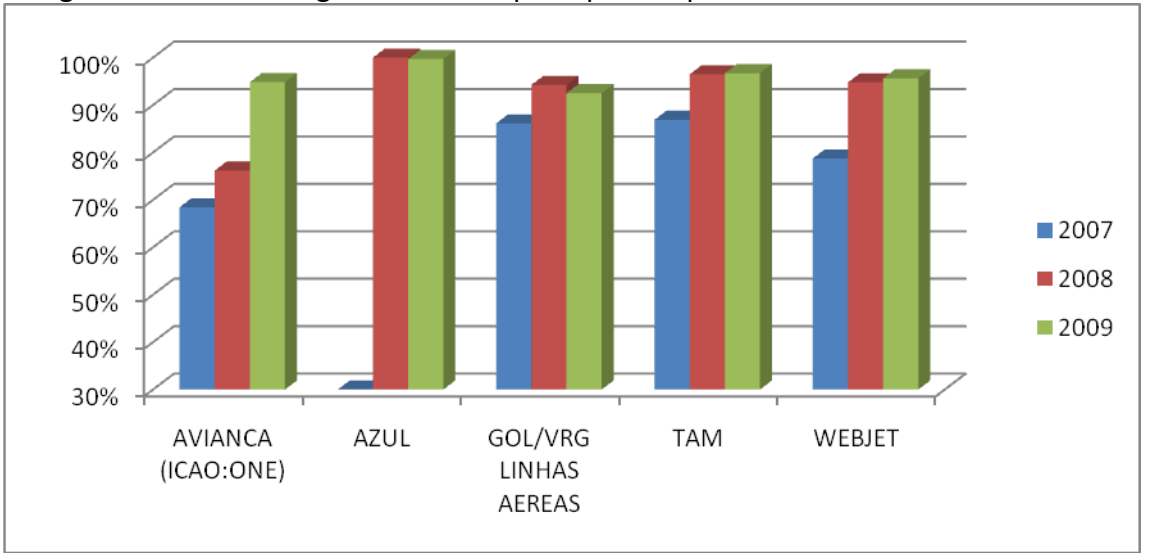

Figura 2: Índice de Regularidade das principais empresas brasileiras – 2007 a 2009

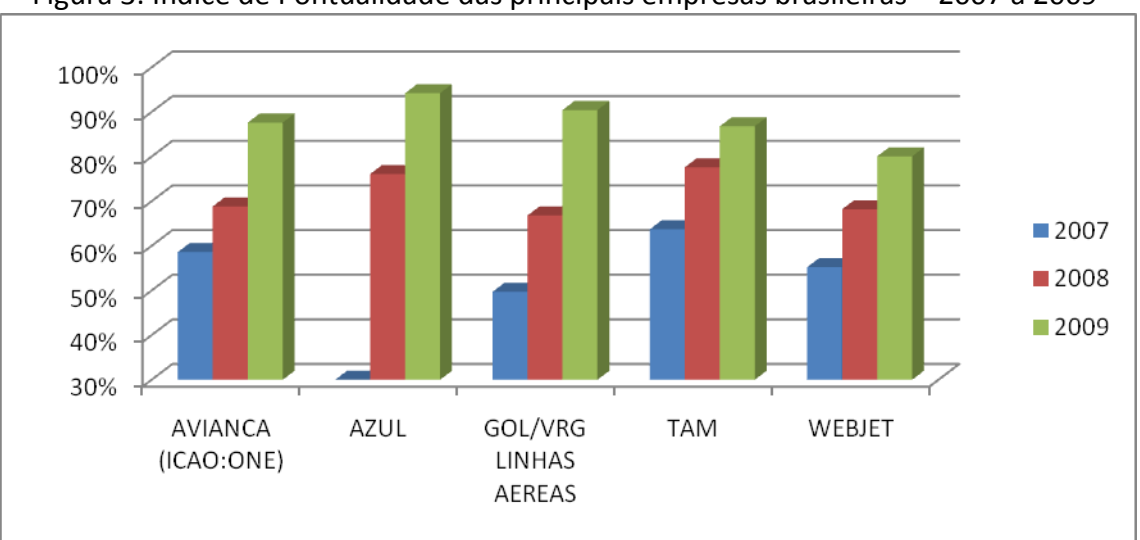

Figura 3: Índice de Pontualidade das principais empresas brasileiras – 2007 a 2009

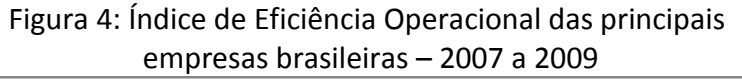

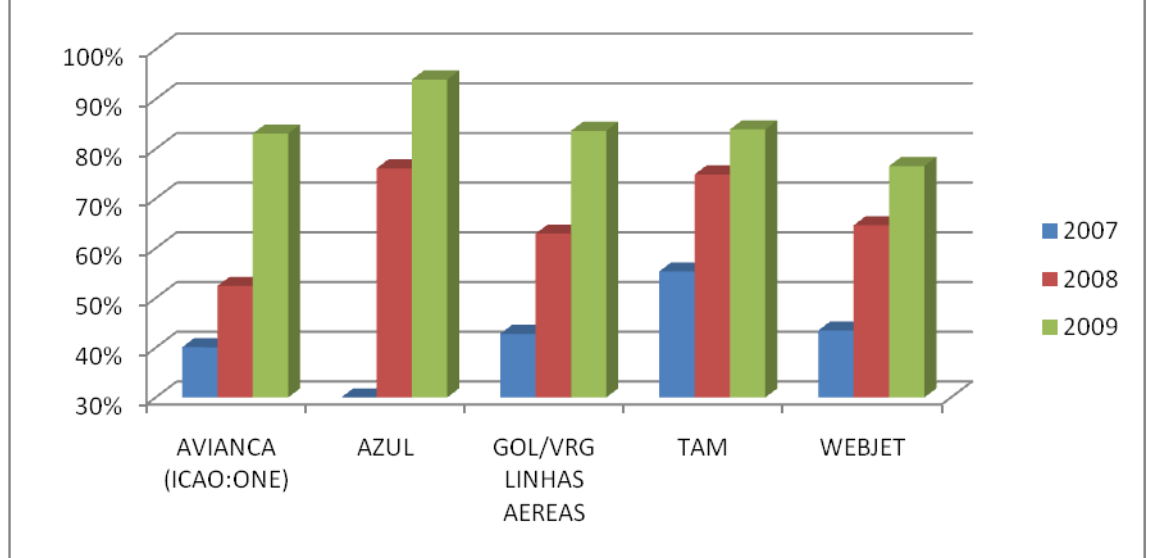

# <span id="page-10-0"></span>**2.4. Evolução mensal dos índices**

A Figura 5 apresenta os índices médios de regularidade e pontualidade em voos regulares para as empresas brasileiras no ano de 2009.

No mês de abril, o índice de regularidade foi o menor do ano em razão dos dois feriados próximos ao fim-de-semana ocasionando baixa demanda para algumas localidades. Por outro lado, esse mês foi um dos meses de maior demanda em voos não regulares (extra e charter), porém não são contemplados nos índices em estudo.

Os maiores índices de regularidade ocorreram em março e novembro de 2009. No índice de pontualidade destaca-se apenas o mês de março.

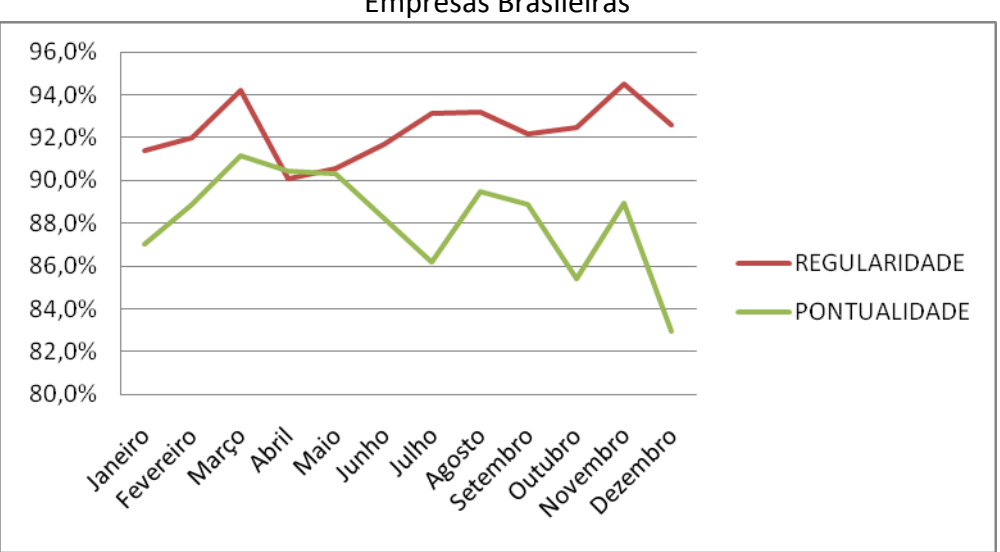

Figura 5: Evolução mensal dos Índices de Pontualidade e Regularidade – 2009 Empresas Brasileiras

# <span id="page-11-0"></span>**2.5. Índice de Pontualidade por aeroportos**

A Figura 6 apresenta o índice de pontualidade nos aeroportos de origens dos voos. Na Figura estão representados os 10 aeroportos mais movimentados e os 10 aeroportos com menor índice de pontualidade para voos com origem naquela localidade. Para seleção dos aeroportos que apresentaram menor pontualidade foram considerados apenas aqueles com previsão de mais de 100 voos por ano (equivalente a média de 2 voos por semana).

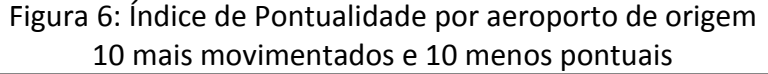

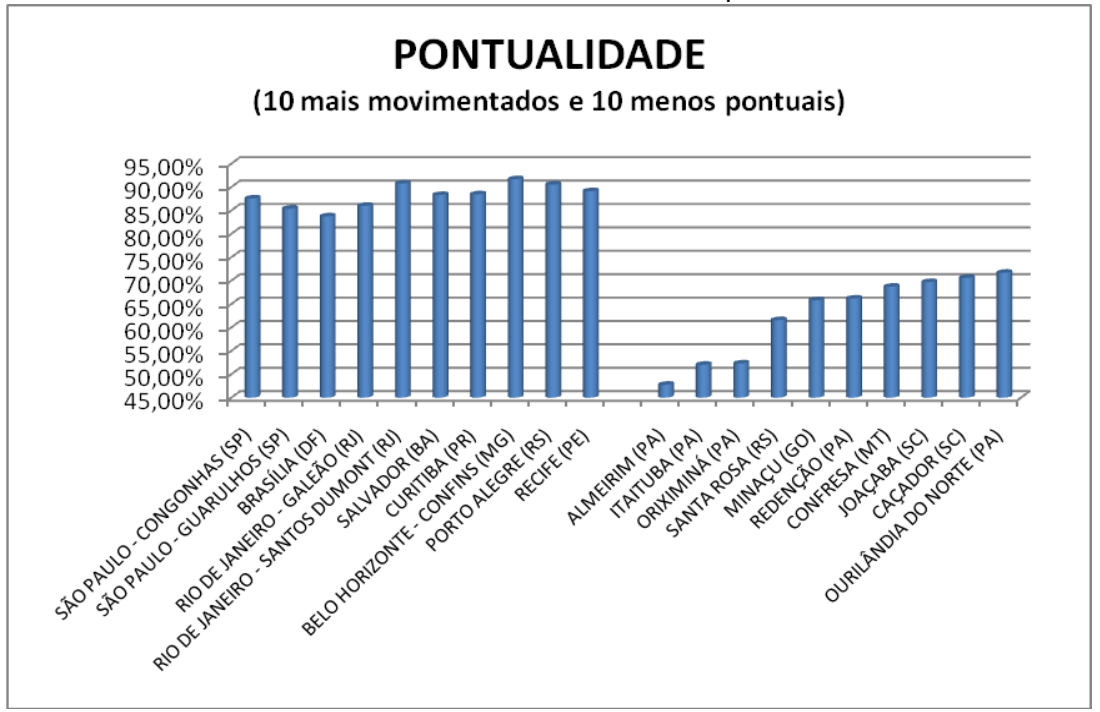

A Tabela 1 apresenta os índices de pontualidade, regularidade e de eficiência operacional (IEO) para as rotas (par de origem e destino) com menor índice de pontualidade. Para seleção dos pares de origem e destino foram considerados apenas aqueles com previsão de mais de 100 voos por ano (equivalente a média de 2 voos por semana).

| <b>ORIGEM</b>                          | <b>DESTINO</b>             | <b>REGULARIDADE</b> | <b>VOOS</b><br><b>REALIZADOS</b> | <b>PONTUALIDADE</b> | <b>IEO</b>    |
|----------------------------------------|----------------------------|---------------------|----------------------------------|---------------------|---------------|
| SANTARÉM (PA)                          | ORIXIMINÁ (PA)             | 89,42%              | 93                               | 13,98%              | 12,50%        |
| ORIXIMINÁ (PA)                         | SANTARÉM (PA)              | 96,15%              | 100                              | 28,00%              | 26,92%        |
| SANTA MARIA (RS)                       | URUGUAIANA (RS)            | 89,69%              | 228                              | 38,16%              | 34,23%        |
| SANTARÉM (PA)                          | <b>ITAITUBA (PA)</b>       | 38,99%              | 170                              | 42,35%              | 16,51%        |
| ALMEIRIM (PA)                          | BELÉM (PA)                 | 99,05%              | 209                              | 44,50%              | 44,08%        |
| REDENÇÃO (PA)                          | MARABÁ (PA)                | 94,68%              | 249                              | 51,00%              | 48,29%        |
| <b>ITAITUBA (PA)</b>                   | SANTARÉM (PA)              | 39,22%              | 171                              | 51,46%              | 20,18%        |
| BRASÍLIA (DF)                          | MACEIÓ (AL)                | 88,31%              | 408                              | 51,72%              | 45,67%        |
| MARINGÁ (PR)                           | MARÍLIA (SP)               | 95,56%              | 206                              | 52,43%              | 50,10%        |
| MINAÇU (GO)                            | BRASÍLIA (DF)              | 75,95%              | 195                              | 53,33%              | 40,51%        |
| SÃO PAULO - GUARULHOS (SP)             | <b>UBERABA (MG)</b>        | 78,65%              | 149                              | 55,03%              | 43,28%        |
| MANAUS (AM)                            | FORTALEZA (CE)             | 59,48%              | 69                               | 55,07%              | 32,76%        |
| CAMPO GRANDE (MS)                      | BRASÍLIA (DF)              | 99,30%              | 424                              | 55,19%              | 54,80%        |
| BELÉM (PA)                             | ALMEIRIM (PA)              | 99,05%              | 209                              | 57,89%              | 57,35%        |
| MARABÁ (PA)                            | REDENÇÃO (PA)              | 95,44%              | 251                              | 58,96%              | 56,27%        |
| RIO DE JANEIRO - SANTOS<br>DUMONT (RJ) | SÃO JOÃO DEL REI (MG)      | 32,73%              | 122                              | 59,02%              | 19,32%        |
| RIO DE JANEIRO - SANTOS<br>DUMONT (RJ) | GOIÂNIA (GO)               | 95,60%              | 149                              | 60,40%              | 57,74%        |
| SANTO ÂNGELO (RS)                      | PORTO ALEGRE (RS)          | 89,69%              | 225                              | 60,44%              | 54,22%        |
| RIO DE JANEIRO - SANTOS<br>DUMONT (RJ) | SÃO JOSÉ DO RIO PRETO (SP) | 54,64%              | 158                              | 61,39%              | 33,54%        |
| SANTA ROSA (RS)                        | SANTO ÂNGELO (RS)          | 89,31%              | 216                              |                     | 61,57% 54,99% |

Tabela 1: Índices de Regularidade, Pontualidade, e Eficiência Operacional por Par de Origem e Destino

A Tabela 2 apresenta o Índice de Eficiência Operacional (IEO) das empresas nos voos com origem nos dez aeroportos mais movimentados do país segundo o número de voos previstos. A média geral ponderada considera o número de voos previstos para cada empresa aérea. Para que a uma empresa seja considerada como atuante em determinado aeroporto, deverá ter operado mais de 100 voos por ano na rota (equivalente a média de dois voos por semana).

Entre os dez aeroportos brasileiros mais movimentados, o aeroporto localizado em Porto Alegre (RS) foi o que apresentou maior média geral ponderada no IEO. Por outro lado, os aeroportos de Brasília e o internacional do Rio de Janeiro apresentaram os menores índices. A diferença entre esses dez aeroportos, porém, não foi alta, variando entre 78% e 87%.

| <b>AEROPORTO DE ORIGEM</b>          | YШ<br>Е<br>$\sim$ | <b>AIR MINAS</b> | AO:ONE)<br>$\overline{\mathsf{c}}$ | <b>AZUI</b> | σ<br>ш<br>O<br>$\overline{G}$ | E   | Œ<br>Ę<br>$\Delta$ | O<br>PASSARED | $\Omega$<br>AÉREAS<br>E<br>ш<br>₩ | g   | <b>TAM</b> | <b>TEAM</b> | <b>TRIP</b> | Ы<br>മ<br><b>LET</b><br>≷ | <b>MÉDIA</b><br><b>GERAL</b><br><b>PONDERADA</b> |
|-------------------------------------|-------------------|------------------|------------------------------------|-------------|-------------------------------|-----|--------------------|---------------|-----------------------------------|-----|------------|-------------|-------------|---------------------------|--------------------------------------------------|
| SÃO PAULO - CONGONHAS (SP)          |                   |                  | 82%                                |             | 83%                           |     | 48%                |               |                                   |     | 83%        |             |             |                           | 81%                                              |
| SÃO PAULO - GUARULHOS (SP)          |                   | 49%              | 81%                                |             | 77%                           |     |                    | 93%           |                                   |     | 85%        |             | 74%         | 70%                       | 81%                                              |
| BRASÍLIA (DF)                       |                   |                  | 81%                                |             | 83%                           |     |                    | 87%           | 57%                               |     | 73%        |             | 83%         | 82%                       | 79%                                              |
| RIO DE JANEIRO - GALEÃO (RJ)        |                   |                  | 85%                                |             | 76%                           |     |                    |               |                                   |     | 82%        |             |             | 72%                       | 78%                                              |
| RIO DE JANEIRO - SANTOS DUMONT (RJ) |                   |                  | 79%                                | 93%         | 85%                           |     |                    | 93%           |                                   |     | 85%        | 62%         | 52%         | 83%                       | 82%                                              |
| SALVADOR (BA)                       | 66%               |                  | 87%                                | 93%         | 86%                           |     |                    | 86%           |                                   |     | 84%        |             | 83%         | 74%                       | 84%                                              |
| <b>CURITIBA (PR)</b>                |                   |                  | 84%                                | 95%         | 89%                           | 57% |                    | 89%           |                                   | 74% | 83%        |             | 71%         | 77%                       | 84%                                              |
| BELO HORIZONTE - CONFINS (MG)       |                   |                  | 80%                                | 95%         | 84%                           |     |                    |               |                                   |     | 88%        |             | 73%         | 82%                       | 85%                                              |
| PORTO ALEGRE (RS)                   |                   |                  | 89%                                | 94%         | 89%                           | 70% |                    |               |                                   |     | 87%        |             | 93%         | 76%                       | 87%                                              |
| <b>RECIFE (PE)</b>                  |                   |                  | 85%                                | 97%         | 85%                           |     |                    |               |                                   |     | 86%        |             | 64%         | 73%                       | 84%                                              |
| <b>MÉDIA GERAL PONDERADA</b>        | 68%               | 65%              | 83%                                | 94%         | 84%                           | 68% | 53%                | 91%           | 65%                               | 65% | 84%        | 65%         | 70%         | 77%                       | 82%                                              |

Tabela 2: Índice de Eficiência Operacional por empresa nos 10 aeroportos de maior movimento

A Tabela 3 apresenta o Índice de Pontualidade (IP) para cada empresa aérea nas dez rotas com maior oferta de voos. O Índice de Pontualidade é calculado sobre os voos realizados. Para que a uma empresa seja considerada como atuante em determinada rota, deverá ter operado mais de 100 voos por ano na rota (equivalente a média de dois voos por semana).

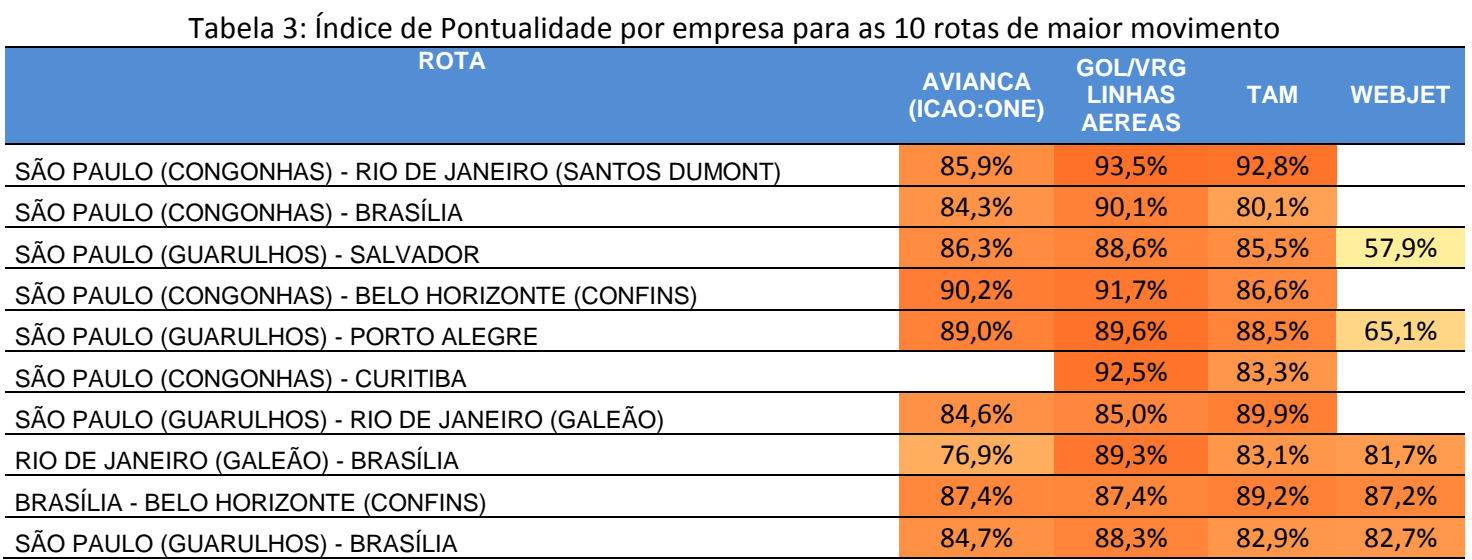

A Tabela 4 apresenta o Índice de Eficiência Operacional (IEO) por empresa aérea nas dez rotas com maior oferta de voos. O Índice de Eficiência Operacional indica o percentual de voos que a empresa não apresentou atrasos ou cancelamento dos voos. Para que a uma empresa seja considerada como atuante em determinada rota, deverá ter operado mais de 100 voos por ano na rota (equivalente a média de dois voos por semana).

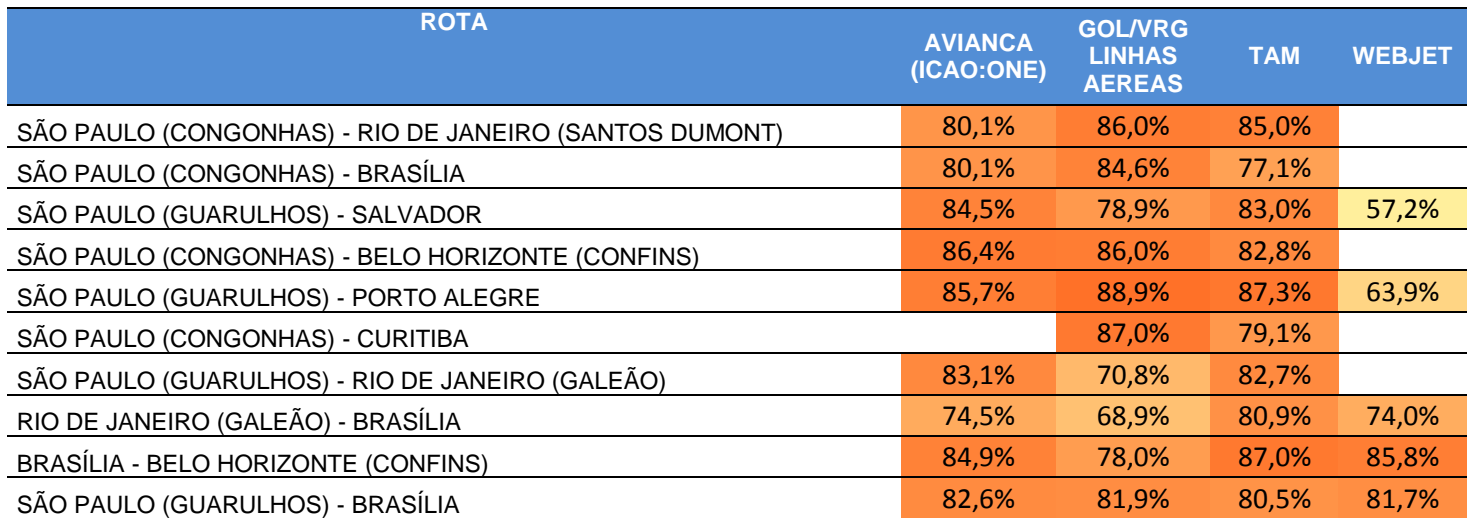

Tabela 4: Índice de Eficiência Operacional por empresa para as 10 rotas de maior movimento

# <span id="page-16-0"></span>**3. Oferta de transporte aéreo**

As análises de oferta de transporte aéreo apresentadas nessa seção consideram apenas os voos remunerados das empresas brasileiras e estrangeiras no ano de 2009. Nesses estão incluídos voos regulares, extras, cargueiros não regulares, charter e fretamentos, e excluem os voos de serviço, posicionamento, experiência e instrução.

# <span id="page-16-1"></span>**3.1.Localidades Atendidas**

A Tabela 5 apresenta o número de localidades atendidas por cada empresa no ano de 2009. Para que uma localidade seja considerada como atendida por uma dada empresa esta deve ter realizado mais de 100 voos remunerados (regular, extra, charter e fretamento) no ano com origem naquela localidade (equivalente a média de 2 voos por semana).

Observa-se que mesmo que a empresa tenha começado a operar durante o ano (ex.: início da operação em outubro) com mais de duas frequências por semana, esta não será incluída se não tiver operado mais de 100 voos no ano.

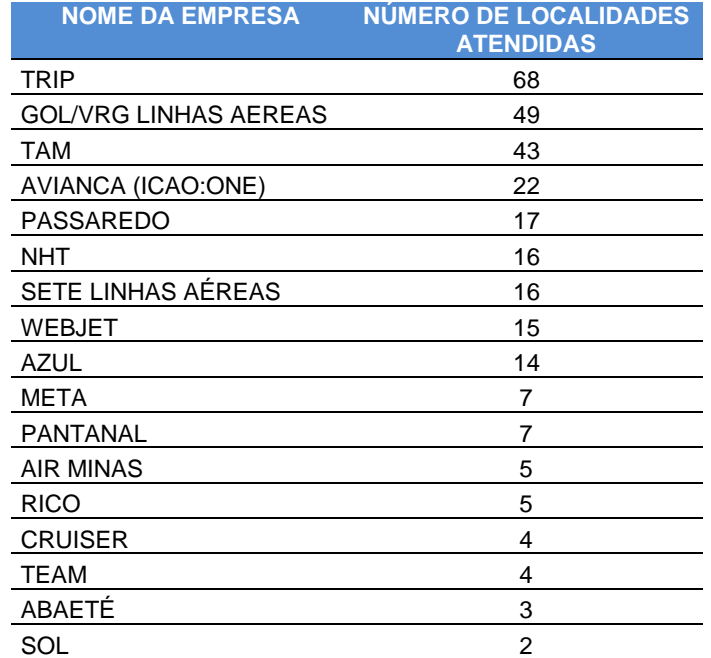

### Tabela 5: Quantidade de localidades atendidas por empresa - 2009

# <span id="page-16-2"></span>**3.2.Análise por aeroporto**

A Figura 7 apresenta os dez aeroportos com maior número de decolagens, separados por natureza da operação (doméstica ou internacional). Nesse gráfico, observa-se que há no mercado doméstico maior quantidade de decolagens no aeroporto de Congonhas em São Paulo em 2009. E no mercado internacional destaca-se o aeroporto de Guarulhos também em São Paulo.

Outro destaque é a pequena quantidade de decolagens em operações internacionais (ligações com o exterior) comparada às operações domésticas nos aeroportos brasileiros mencionados.

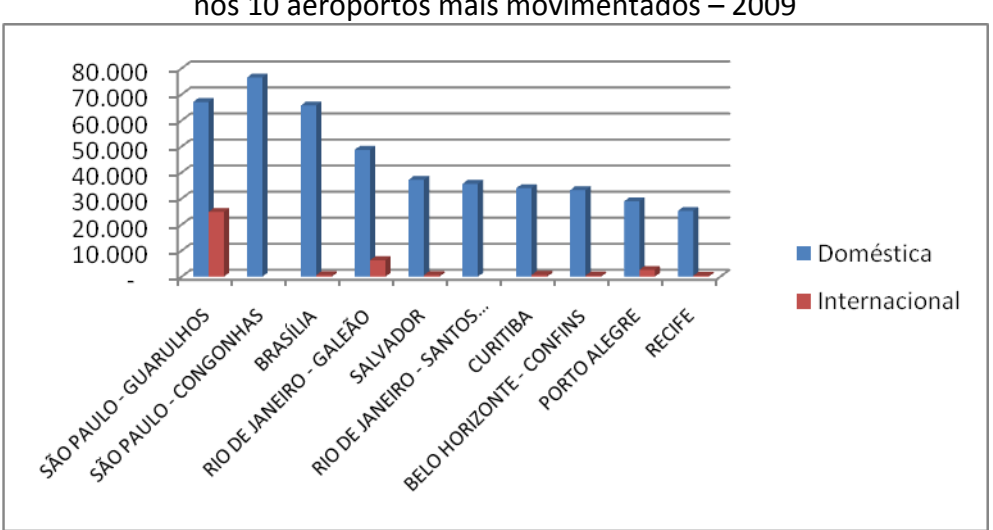

Figura 7: Número de decolagens por natureza da operação nos 10 aeroportos mais movimentados – 2009

A Figura 8 apresenta o percentual de voo por natureza da operação na etapa (doméstica ou internacional) para todos os aeroportos brasileiros. A figura ilustra a realidade brasileira no setor aéreo, cerca de 90% dos voos remunerados são realizados para atender o mercado doméstico.

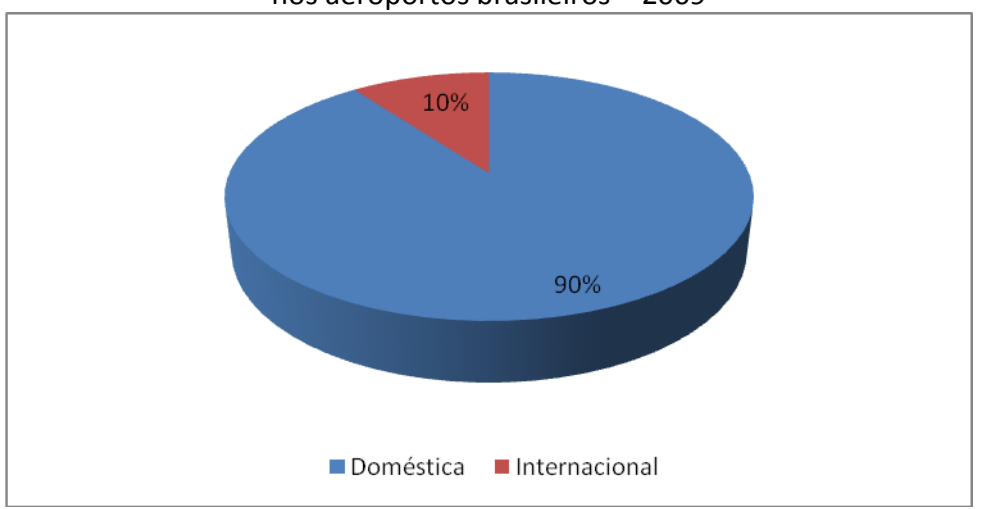

Figura 8: Número de decolagens por natureza da operação nos aeroportos brasileiros – 2009

As Figuras 9, 10, 11 e 12 apresentam o percentual de voos por empresa nos quatro aeroportos mais movimentados do país, pela quantidade de voos realizados. Foram contabilizados tanto os voos domésticos quanto os internacionais.

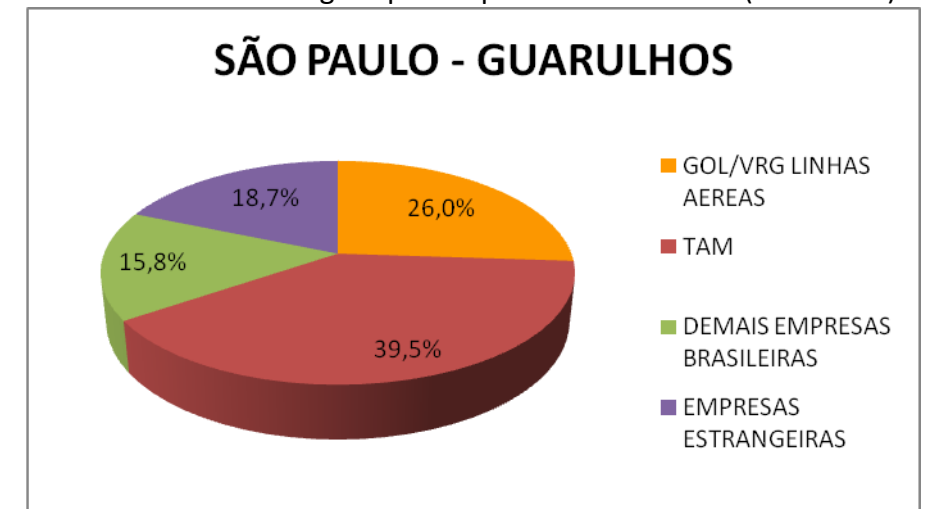

Figura 9: Número de decolagens por empresa em São Paulo (Guarulhos) - 2009

Figura 10: Número de decolagens por empresa em São Paulo (Congonhas) - 2009

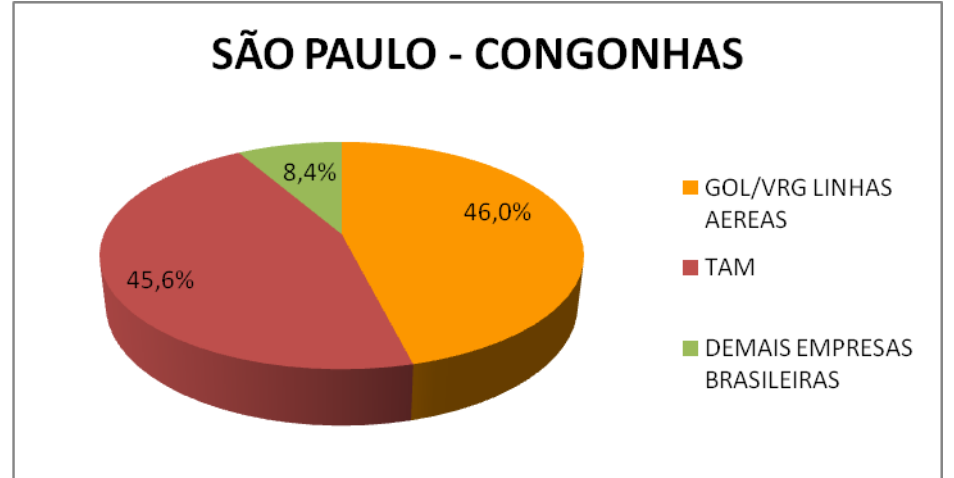

Figura 11: Número de decolagens por empresa em Brasília - 2009

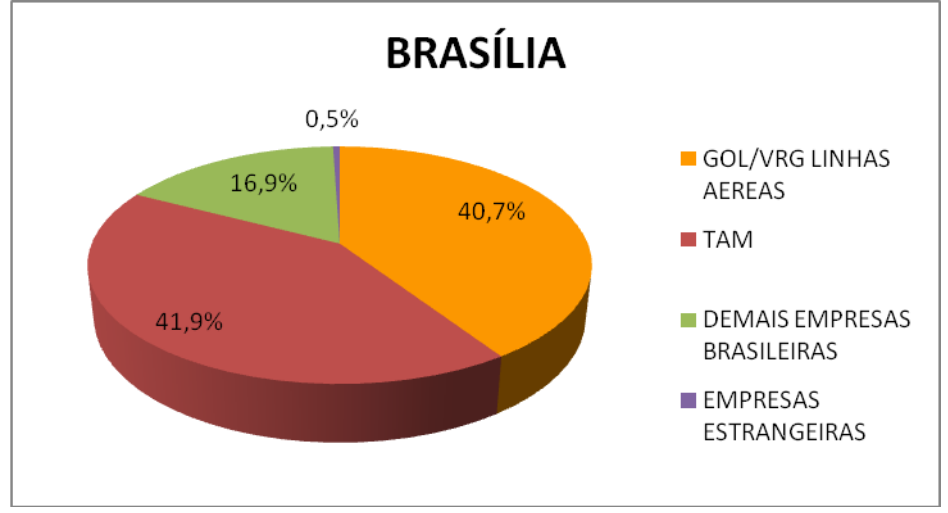

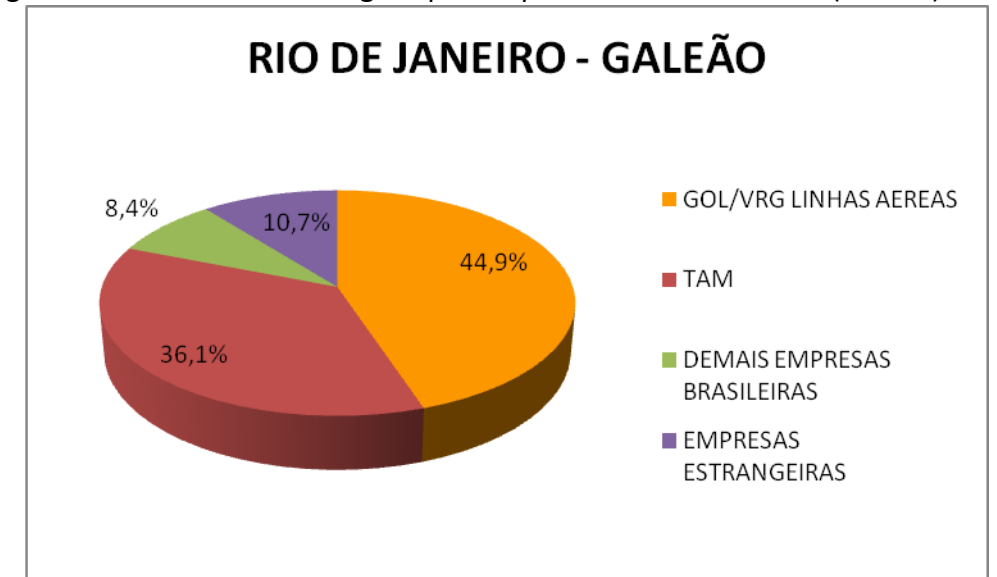

Figura 12: Número de decolagens por empresa no Rio de Janeiro (Galeão) - 2009

# <span id="page-19-0"></span>**3.3.Análise por rota**

A Tabela 6 apresenta as 10 maiores rotas domésticas de acordo com a quantidade de assentos ofertados no voo por empresas brasileiras. O total de assentos e voos a seguir referem-se ao somatório dos dois sentidos na rota (Ex.: o total de voos na rota SÃO PAULO - CONGONHAS / RIO DE JANEIRO - SANTOS DUMONT é igual à soma dos voos de Congonhas para Santos Dumont e de Santos Dumont para Congonhas, ida e volta).

Verifica-se nessa tabela que a ligação Congonhas em São Paulo e Santos Dumont no Rio de Janeiro se destaca como a rota com maior quantidade de assentos oferecidos e quantidade de voos. No mercado doméstico, essa ligação representou 5,5% dos assentos oferecidos e 5,6% dos voos realizados em 2009.

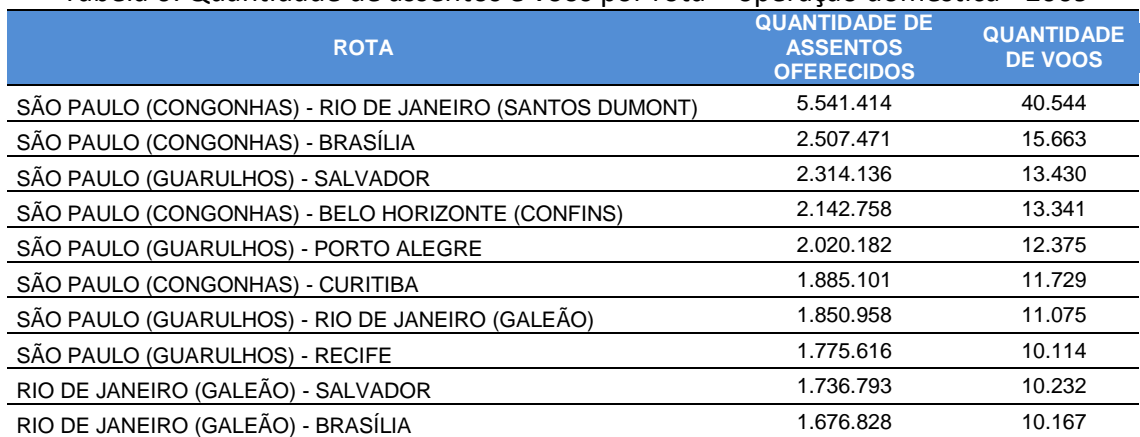

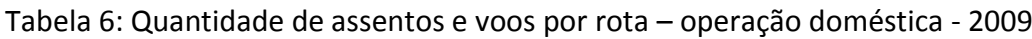

# <span id="page-20-0"></span>**4. Demanda por transporte aéreo**

Nesta seção serão apresentados dados de demanda de passageiro e carga obtidos dos dados de etapa combinada fornecido pelas empresas. A etapa combinada identifica os pares de origem e destino atendidos por aquele voo (mesmo número). É a etapa vista com foco no objeto de transporte (pessoas ou cargas), com base no embarque e desembarque nos aeroportos relacionados.

Vale ressaltar que é possível que os dados de carga transportada estejam subestimados nas análises que considerem os voos internacionais. Isso acontece em razão do baixo valor de carga transportada apresentado pela empresa TAM em suas operações internacionais se comparadas às operações domésticas.

A Tabela 7 apresenta o total de passageiros pagos transportados por empresas brasileiras e estrangeiras nas quinze principais rotas internacionais entre os anos de 2001 a 2009. A Figura 13 apresenta graficamente apenas as seis maiores rotas. O valor apresentado representa o somatório dos passageiros transportados nos dois sentidos, ou seja, passageiros embarcados no Brasil e desembarcados no exterior, e passageiros embarcados no exterior e desembarcados no Brasil.

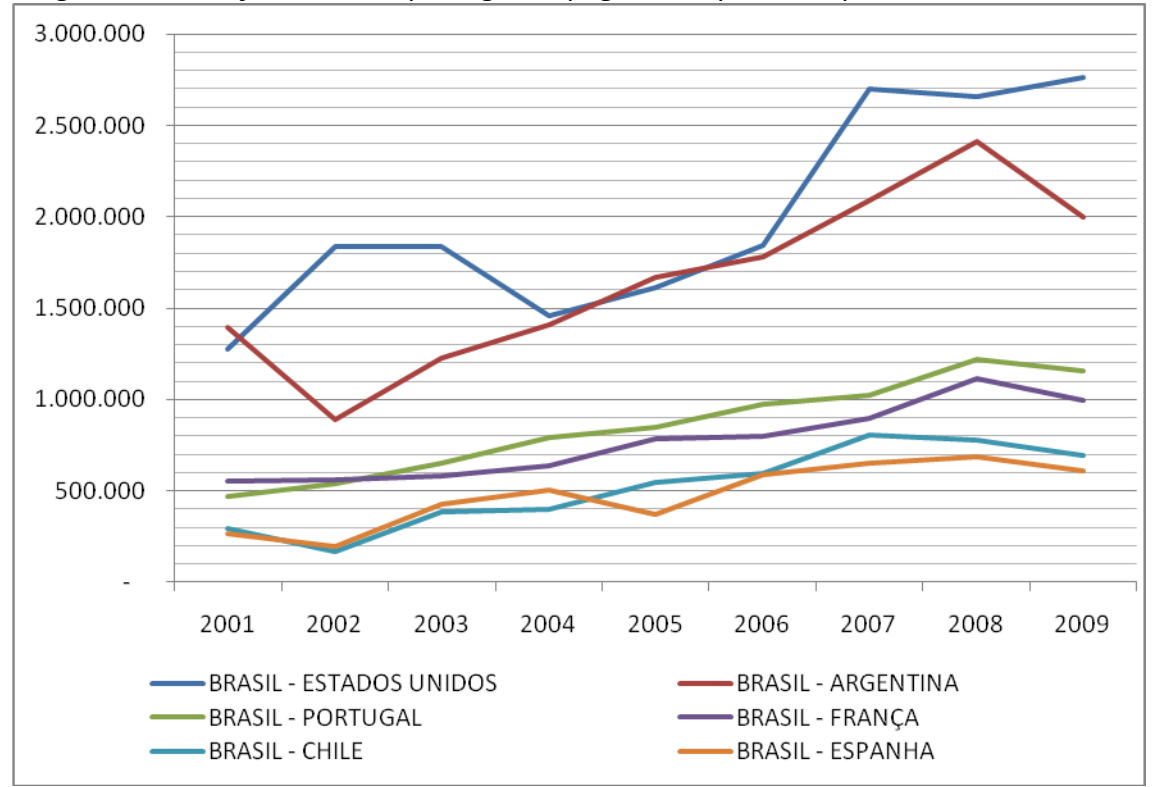

Figura 13: Variação anual de passageiros pagos transportados para o exterior - 2009

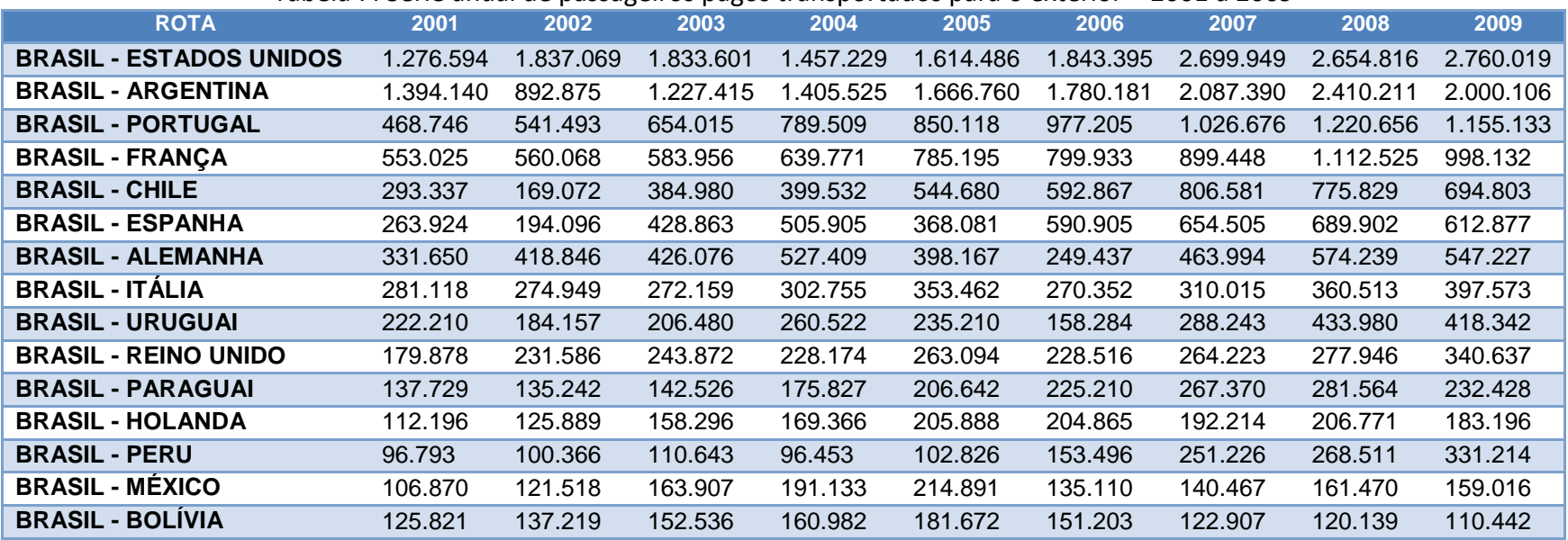

Tabela 7: Série anual de passageiros pagos transportados para o exterior – 2001 a 2009

A Tabela 8 apresenta a variação anual do total de carga paga transportada (em toneladas) por empresas brasileiras e estrangeiras nas 15 rotas internacionais com maior volume transportado no ano de 2009. O valor apresentado representa o somatório da carga transportada nos dois sentidos, ou seja, ida e volta. Ressalta-se que a ligação com os Emirados Árabes Unidos é realizada apenas pela empresa Emirates, e esta iniciou suas operações apenas em 2008, daí a ausência de informações nos anos de 2001 a 2007. Nesta análise os dados podem estar subestimados em razão do baixo valor de carga transportada informado pela empresa TAM conforme mencionado anteriormente.

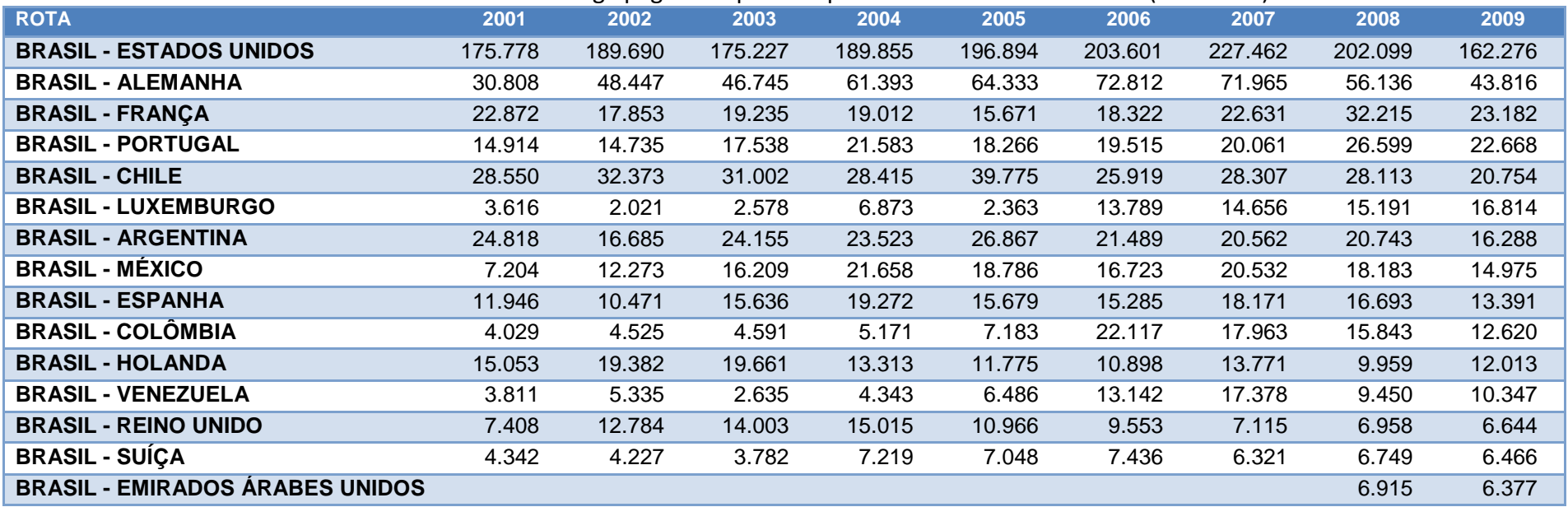

### Tabela 8: Série anual de carga paga transportada para o exterior – 2001 a 2009 (toneladas)

A Tabela 9 apresenta o total de passageiros pagos transportados por empresas brasileiras nas 20 principais rotas domésticas entre os anos de 2001 a 2009. O valor apresentado representa o somatório dos passageiros transportados nos dois sentidos, ou seja, ida e volta. Vale observar que o aumento do número de passageiros nas ligações entre Belo Horizonte (Confins) e São Paulo (Congonhas), Rio de Janeiro (Galeão) e Brasília, entre o ano de 2004 e 2005, ocorre em razão da criação da Portaria 189/DGAC que restringia as operações no aeroporto da Pampulha em Belo Horizonte. Dessa forma, a maioria das operações de voos regulares passou para o aeroporto de Confins. A mesma razão acima é válida para a rota Rio de Janeiro (Galeão) – Brasília que aumentou o número de passageiros entre os anos de 2004 e 2005 em razão da restrição imposta no aeroporto do Santos Dumont no Rio de Janeiro imposta pela Portaria 187/DGAC.

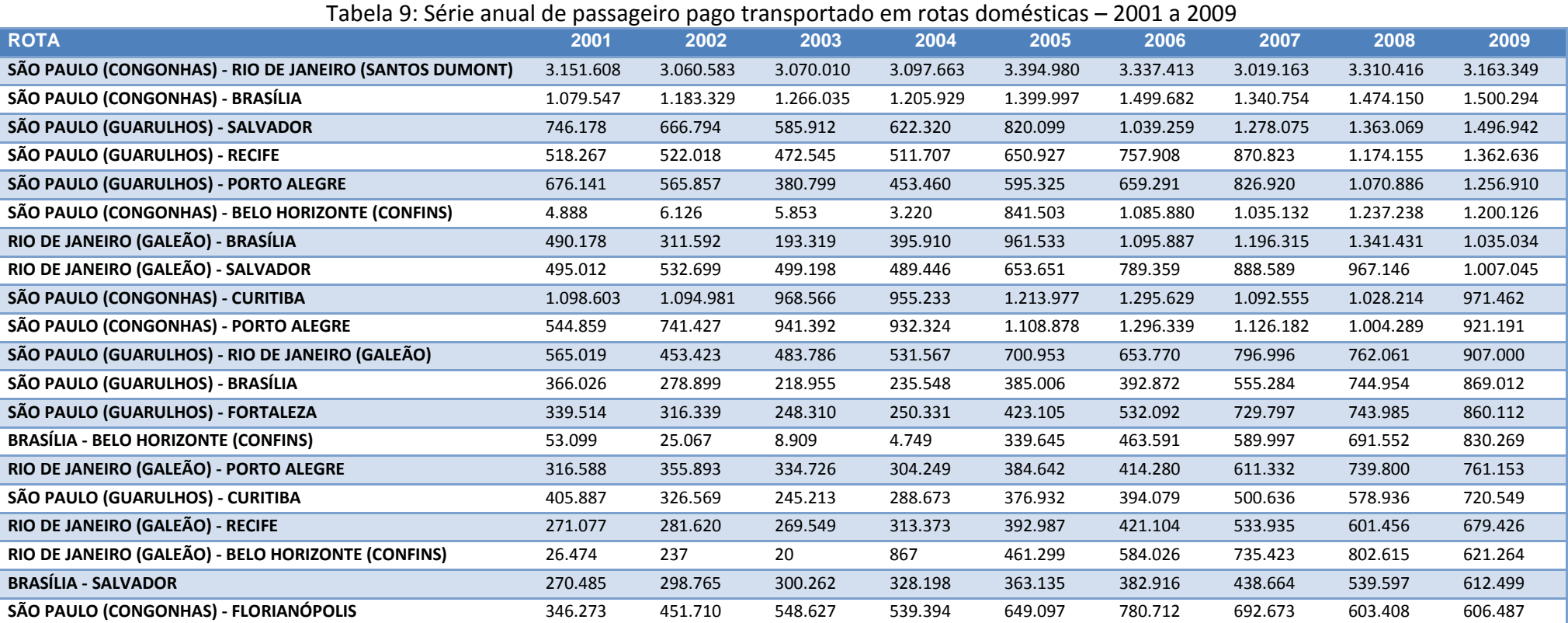

A Tabela 10 apresenta a variação anual do total de carga paga transportada por empresas brasileiras nas 20 rotas domésticas com maior quantidade de carga transportada no ano de 2009. O valor apresentado representa o somatório de carga transportada nos dois sentidos, ou seja, a carga embarcada na Localidade A e desembarcada na Localidade B, e carga embarcada na Localidade B e desembarcada na Localidade A.

Tabela 10: Série anual de carga paga transportada em rotas domésticas – 2001 a 2009 (toneladas)

| <b>ROTA (Localidade A - Localidade B)</b>        | 2001   | 2002   | 2003   | 2004   | 2005   | 2006   | 2007   | 2008   | 2009   |
|--------------------------------------------------|--------|--------|--------|--------|--------|--------|--------|--------|--------|
| SÃO PAULO (GUARULHOS) - MANAUS                   | 27.484 | 27.640 | 29.092 | 54.803 | 57.583 | 56.844 | 59.361 | 65.939 | 69.900 |
| SÃO PAULO (GUARULHOS) - BRASÍLIA                 | 8.787  | 9.963  | 8.025  | 7.150  | 4.580  | 10.440 | 13.001 | 16.134 | 20.292 |
| SÃO PAULO (GUARULHOS) - SALVADOR                 | 12.927 | 14.358 | 11.597 | 11.133 | 11.175 | 12.829 | 11.252 | 12.929 | 15.030 |
| SÃO PAULO (GUARULHOS) - FORTALEZA                | 10.085 | 9.053  | 5.997  | 8.017  | 11.131 | 11.568 | 13.501 | 11.826 | 14.362 |
| SÃO PAULO (GUARULHOS) - RECIFE                   | 15.140 | 14.825 | 12.881 | 13.567 | 14.193 | 13.807 | 14.218 | 12.146 | 10.447 |
| <b>BRASÍLIA - MANAUS</b>                         | 7.077  | 6.414  | 6.806  | 6.242  | 7.181  | 5.519  | 3.580  | 8.028  | 10.302 |
| SÃO PAULO (CONGONHAS) - BRASÍLIA                 | 8.580  | 9.157  | 9.381  | 10.164 | 9.750  | 9.230  | 8.795  | 9.932  | 8.025  |
| <b>MANAUS - CAMPINAS</b>                         | 4.596  | 6.408  | 2.088  | 452    | 88     | 975    | 12.789 | 12.036 | 7.971  |
| SÃO PAULO (GUARULHOS) - PORTO ALEGRE             | 16.694 | 17.606 | 14.090 | 17.056 | 16.303 | 14.847 | 16.332 | 10.964 | 6.508  |
| RIO DE JANEIRO (GALEÃO) - BRASÍLIA               | 3.597  | 3.133  | 2.840  | 4.007  | 5.432  | 7.511  | 9.478  | 10.015 | 5.924  |
| SÃO PAULO (GUARULHOS) - RIO DE JANEIRO (GALEÃO)  | 14.551 | 13.321 | 14.218 | 14.280 | 13.828 | 13.164 | 11.250 | 7.527  | 4.284  |
| <b>FORTALEZA - SALVADOR</b>                      | 1.336  | 1.050  | 995    | 713    | 944    | 1.450  | 2.025  | 3.760  | 3.876  |
| <b>MANAUS - SALVADOR</b>                         | 90     | 56     | 515    | 143    | 1.295  | 401    | 623    | 607    | 3.830  |
| <b>BRASÍLIA - BELÉM</b>                          | 4.156  | 4.748  | 5.283  | 4.482  | 3.535  | 5.299  | 6.745  | 6.760  | 3.604  |
| <b>BRASÍLIA - CUIABÁ</b>                         | 1.300  | 1.036  | 1.143  | 1.459  | 1.339  | 1.564  | 1.403  | 2.012  | 3.391  |
| RIO DE JANEIRO (GALEÃO) - SALVADOR               | 2.797  | 2.729  | 2.608  | 2.188  | 2.460  | 2.776  | 3.225  | 5.183  | 3.151  |
| SÃO PAULO (GUARULHOS) - BELÉM                    | 5.661  | 4.191  | 3.483  | 3.673  | 3.901  | 4.179  | 3.707  | 2.697  | 2.915  |
| SÃO PAULO (GUARULHOS) - BELO HORIZONTE (CONFINS) | 4.308  | 5.267  | 6.792  | 7.816  | 2.653  | 4.310  | 3.162  | 2.325  | 2.820  |
| SÃO PAULO (CONGONHAS) - PORTO ALEGRE             | 3.270  | 4.141  | 6.335  | 6.300  | 5.957  | 5.572  | 4.547  | 4.321  | 2.808  |
| RIO DE JANEIRO (GALEÃO) - RECIFE                 | 2.447  | 2.862  | 2.441  | 2.433  | 2.560  | 2.551  | 2.363  | 3.602  | 2.753  |

A Tabela 11 apresenta a variação anual do total de passageiros pagos transportados, embarcados e desembarcados, por empresas brasileiras e estrangeiras nos 20 aeroportos de maior movimento de passageiros no ano de 2009. Observa-se a diminuição do número de passageiros transportados por meio do aeroporto Santos Dumont no Rio de Janeiro a partir de 2005 em razão da restrição operacional criada com a Portaria 187/DGAC naquele ano. Dessa forma a

um acréscimo de passageiros transportados pelo aeroporto do Galeão (Rio de Janeiro). Em 2009, com a revogação da Portaria e a liberação do Santos Dumont, o número de passageiros transportados volta a crescer.

No aeroporto de Campinas é possível observar o aumento significativo do número de passageiros transportados no de ano de 2008 e 2009 que ocorreu simultaneamente com o início da operação da empresa AZUL. A empresa iniciou suas operações no aeroporto em Dez/2008.

| <b>LOCALIDADE ATENDIDA - AEROPORTO</b> | 2001       | 2002       | 2003       | 2004       | 2005       | 2006       | 2007       | 2008       | 2009       |
|----------------------------------------|------------|------------|------------|------------|------------|------------|------------|------------|------------|
| SÃO PAULO - GUARULHOS                  | 11.175.052 | 10.046.229 | 9.575.083  | 10.446.034 | 13.107.086 | 14.252.613 | 17.460.856 | 19.905.532 | 21.019.121 |
| SÃO PAULO - CONGONHAS                  | 11.249.839 | 11.958.324 | 11.894.137 | 12.370.083 | 15.175.096 | 16.304.297 | 13.812.600 | 12.947.013 | 12.960.428 |
| <b>BRASÍLIA</b>                        | 5.377.944  | 5.815.452  | 5.930.780  | 6.235.796  | 7.422.905  | 8.159.322  | 9.443.475  | 10.850.110 | 12.276.389 |
| RIO DE JANEIRO - GALEÃO                | 5.283.003  | 4.641.281  | 4.206.784  | 5.237.130  | 8.041.815  | 8.821.624  | 10.958.413 | 11.908.833 | 11.572.165 |
| <b>SALVADOR</b>                        | 3.239.863  | 3.346.637  | 3.004.340  | 3.407.923  | 4.060.446  | 4.996.669  | 5.388.618  | 5.566.543  | 6.550.386  |
| <b>PORTO ALEGRE</b>                    | 2.664.560  | 2.701.251  | 2.649.030  | 2.715.489  | 3.268.541  | 3.745.328  | 4.229.207  | 4.713.674  | 5.385.486  |
| <b>BELO HORIZONTE - CONFINS</b>        | 580.443    | 405.722    | 342.943    | 368.689    | 2.735.061  | 3.552.416  | 4.180.506  | 4.766.384  | 5.444.021  |
| RIO DE JANEIRO - SANTOS DUMONT         | 4.587.090  | 5.199.592  | 5.147.072  | 4.441.264  | 3.453.467  | 3.395.539  | 3.145.382  | 3.441.175  | 5.004.528  |
| <b>CURITIBA</b>                        | 2.654.260  | 2.585.514  | 2.375.250  | 2.579.234  | 3.133.131  | 3.383.557  | 3.714.137  | 4.159.413  | 4.771.114  |
| <b>RECIFE</b>                          | 2.428.211  | 2.509.068  | 2.345.339  | 2.593.788  | 3.073.804  | 3.580.713  | 3.821.660  | 4.261.313  | 4.868.604  |
| <b>FORTALEZA</b>                       | 1.780.411  | 1.740.135  | 1.554.740  | 1.910.543  | 2.401.629  | 3.003.125  | 3.351.685  | 3.306.605  | 3.983.904  |
| <b>CAMPINAS</b>                        | 729.158    | 760.062    | 622.663    | 678.046    | 799.927    | 805.064    | 987.635    | 860.877    | 2.885.843  |
| <b>MANAUS</b>                          | 1.151.404  | 1.106.659  | 1.111.589  | 1.144.632  | 1.379.121  | 1.589.636  | 1.915.254  | 2.054.726  | 2.276.032  |
| <b>VITÓRIA</b>                         | 928.206    | 1.206.459  | 1.123.948  | 1.063.235  | 1.405.568  | 1.559.442  | 1.771.160  | 1.870.347  | 2.190.281  |
| BELÉM                                  | 1.132.879  | 1.145.749  | 1.120.325  | 1.260.996  | 1.456.439  | 1.709.128  | 2.044.977  | 2.035.249  | 2.142.834  |
| <b>FLORIANÓPOLIS</b>                   | 1.114.975  | 1.096.791  | 1.144.666  | 1.232.976  | 1.450.039  | 1.587.034  | 1.846.536  | 1.949.852  | 1.968.658  |
| <b>NATAL</b>                           | 862.467    | 737.118    | 697.554    | 838.184    | 1.033.949  | 1.225.917  | 1.433.578  | 1.520.574  | 1.805.598  |
| <b>CUIABÁ</b>                          | 517.993    | 661.565    | 572.369    | 629.764    | 821.600    | 892.688    | 1.158.883  | 1.332.046  | 1.605.269  |
| <b>GOIÂNIA</b>                         | 834.104    | 797.761    | 756.023    | 740.878    | 957.725    | 1.234.257  | 1.404.586  | 1.359.381  | 1.585.750  |
| <b>MACEIÓ</b>                          | 548.279    | 473.611    | 446.264    | 541.278    | 672.746    | 847.199    | 904.060    | 911.894    | 1.067.061  |

Tabela 11: Série anual de passageiro pago transportado em rotas domésticas e internacionais – 2001 a 2009

A Tabela 12 apresenta a variação anual do total de carga paga transportada, embarcada e desembarcada, por empresas brasileiras e estrangeiras nos 20 aeroportos de maior movimento de passageiros no ano de 2009. Vale mencionar que alguns aeroportos podem estar com os valores subestimados como já explicado no início desta seção.

Tabela 12: Série anual de carga paga transportada nos aeroportos brasileiros – 2001 a 2009 (toneladas) **LOCALIDADE ATENDIDA - AEROPORTO 2001 2002 2003 2004 2005 2006 2007 2008 2009 SÃO PAULO – GUARULHOS** 324.968 336.598 325.709 378.813 383.220 374.341 368.558 352.568 318.450 **CAMPINAS** 112.958 129.060 133.419 157.998 166.116 211.148 251.242 228.237 172.561 **MANAUS** 64.461 75.345 70.624 92.973 104.035 102.620 117.313 122.266 129.707 **BRASÍLIA** 51.781 54.602 56.314 56.469 51.848 65.644 75.452 90.816 80.904 **RIO DE JANEIRO - GALEÃO** 112.374 101.018 87.517 89.634 83.946 81.697 85.986 97.612 75.562 **SALVADOR** 33.113 33.030 30.244 30.892 31.747 39.039 39.195 43.670 44.083 **FORTALEZA** 25.170 22.149 19.554 22.066 27.092 29.459 30.562 35.448 34.383 **SÃO PAULO - CONGONHAS** 42.410 46.006 47.606 52.519 57.394 54.119 42.449 40.310 33.227 **RECIFE** 34.238 33.679 31.008 32.394 33.988 33.667 32.793 33.653 27.969 **CURITIBA** 17.238 18.536 12.585 15.608 14.767 25.423 17.617 20.211 20.306 **PORTO ALEGRE** 41.712 39.790 37.068 41.218 40.869 31.224 33.422 27.431 18.694 **BELO HORIZONTE - CONFINS** 10.788 11.637 15.697 11.907 10.057 13.637 18.614 18.964 16.709 **BELÉM** 19.618 18.797 19.007 18.627 16.312 17.950 19.100 21.420 15.737 **VITÓRIA** 9.500 8.707 7.787 10.592 12.645 13.180 12.815 11.901 9.271 **CUIABÁ** 5.203 4.979 4.198 4.958 3.996 4.315 4.430 5.273 7.416 **NATAL** 6.867 7.417 7.365 6.850 5.508 6.146 4.840 5.523 5.620 **SÃO LUÍS** 5.886 5.567 4.983 4.923 4.083 6.622 7.612 8.368 5.357 **GOIÂNIA** 6.531 5.733 4.593 5.035 4.985 5.292 6.467 6.242 4.926 **FLORIANÓPOLIS** 5.509 4.102 4.369 5.671 5.492 6.905 6.655 6.031 4.564 **RIO DE JANEIRO - SANTOS DUMONT** 8.296 9.017 9.098 7.254 5.052 4.307 3.233 2.737 3.714

A Figura 14 apresenta o total de passageiros pagos, no embarque e desembarque, das empresas brasileiras e estrangeiras nos quatro aeroportos de maior movimento no Brasil no ano de 2009, além dos aeroportos Santos Dumont (Rio de Janeiro) e de Campinas. Destaca-se que estes dados são provenientes das informações de etapa combinada já mencionado no início da seção.

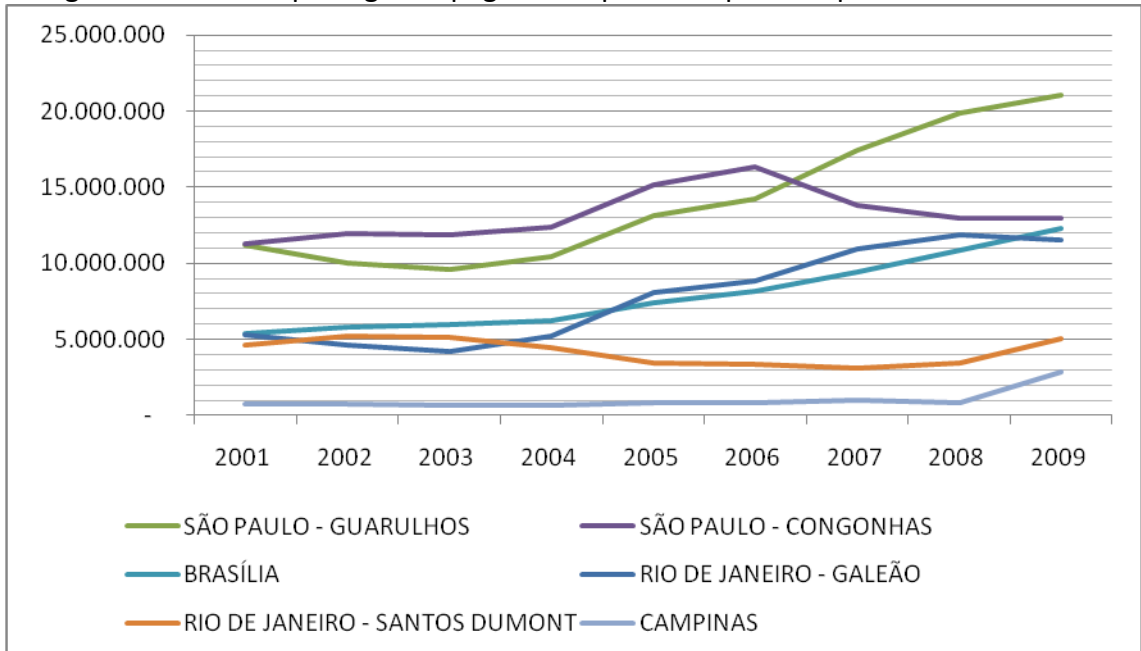

Figura 14: Total de passageiros pagos transportados por aeroporto – 2001 a 2009

# <span id="page-27-0"></span>**5. Aspectos concorrenciais**

# <span id="page-27-1"></span>**5.1.Participação de mercado**

As Figuras 15a e 15b apresentam a evolução anual da participação de mercado das principais empresas brasileiras nas operações domésticas de transporte de passageiros. A Figura 15a apresenta o intervalo de participação de mercado entre 10 a 50% e a Figura 15b dá um destaque as empresas com participação de mercado de até 6%. A participação do mercado é calculada com base no RPK (*Revenue Passenger Kilometer*, ou seja, produto de passageiro pago e distância em quilômetros). Destaca-se que foram considerados apenas os voos remunerados (regular, extra, charter e fretamento) das empresas brasileiras no período de 2002 a 2009.

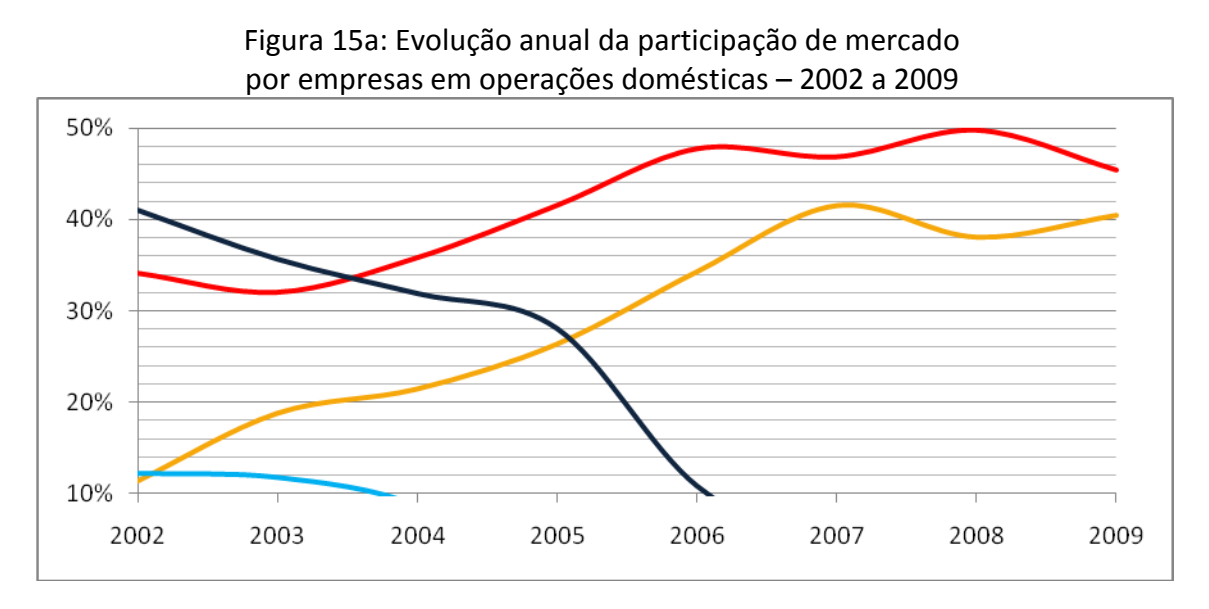

Figura 15b: Evolução anual da participação de mercado por empresas em operações domésticas – 2002 a 2009

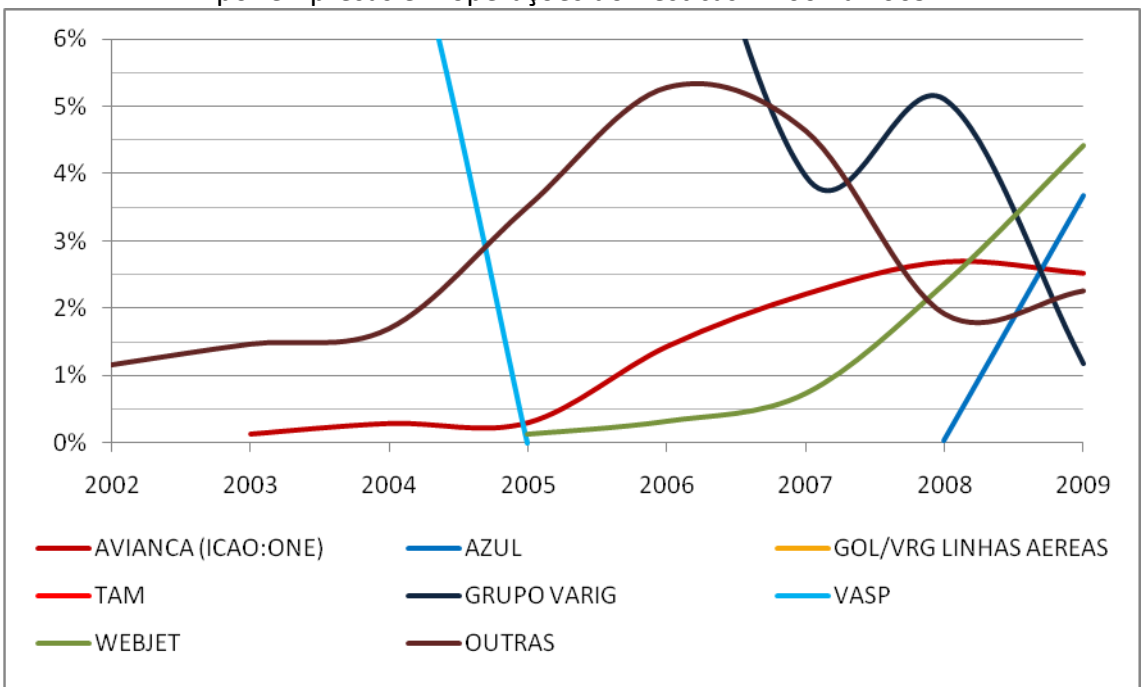

As Figuras 16, 17 e 18 apresentam a participação de mercado de cada empresa aérea nos mercados mais relevantes de transporte internacional de passageiros com o Brasil no ano de 2009, são eles: Estados Unidos, Europa e Argentina. A participação de mercado foi calculada a partir dos dados de passageiros pagos transportados somando-se os passageiros com origem no Brasil e destino ao mercado relevante e aqueles com origem no mercado relevante e destino no Brasil.

Observa-se que as duas empresas brasileiras no transporte de passageiros entre o Brasil e Argentina totalizam aproximadamente 73% do total de passageiros transportados.

Figura 16: Participação de mercado nas operações de transporte de passageiros com a Argentina - 2009

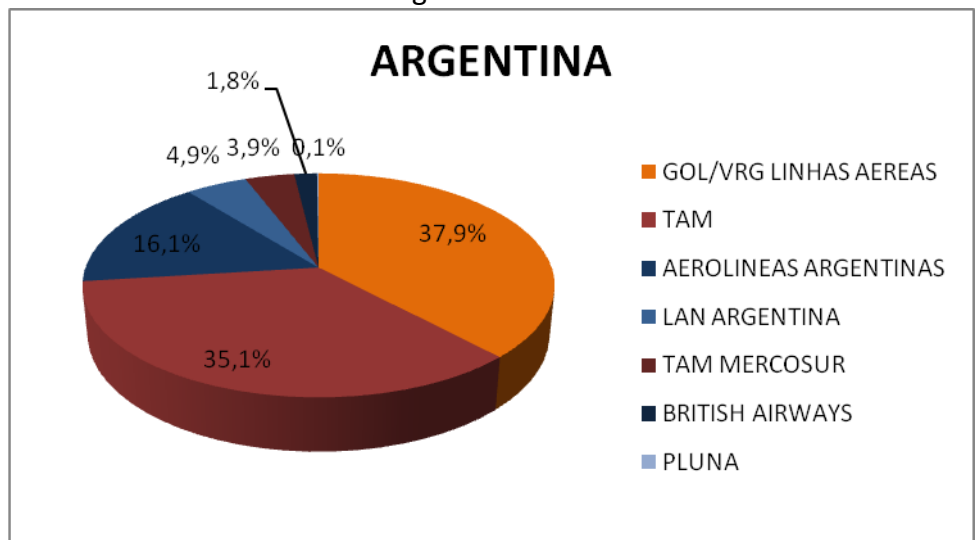

Figura 17: Participação de mercado nas operações de transporte de passageiros com os Estados Unidos - 2009

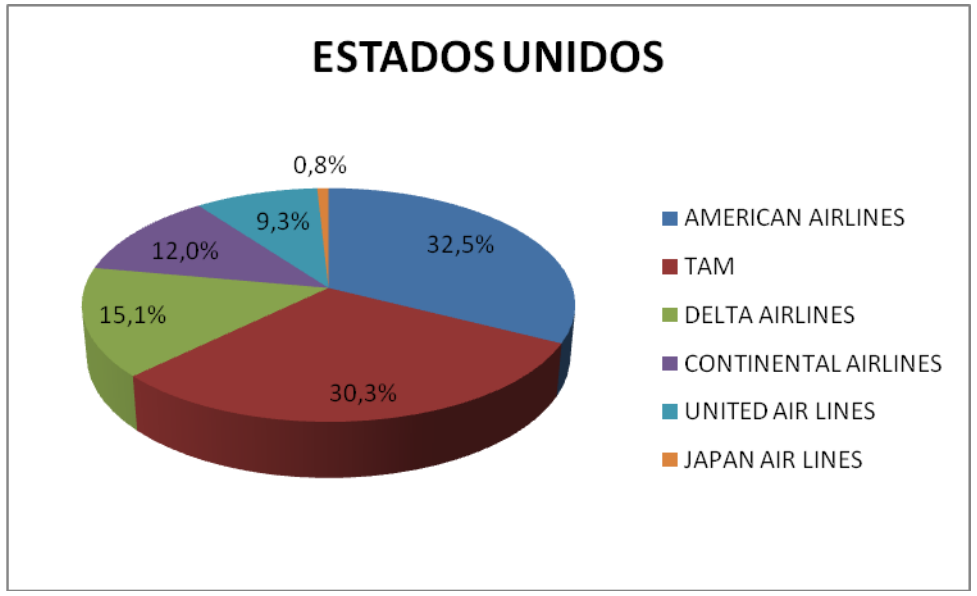

Figura 18: Participação de mercado nas operações de transporte de passageiros com a Europa - 2009

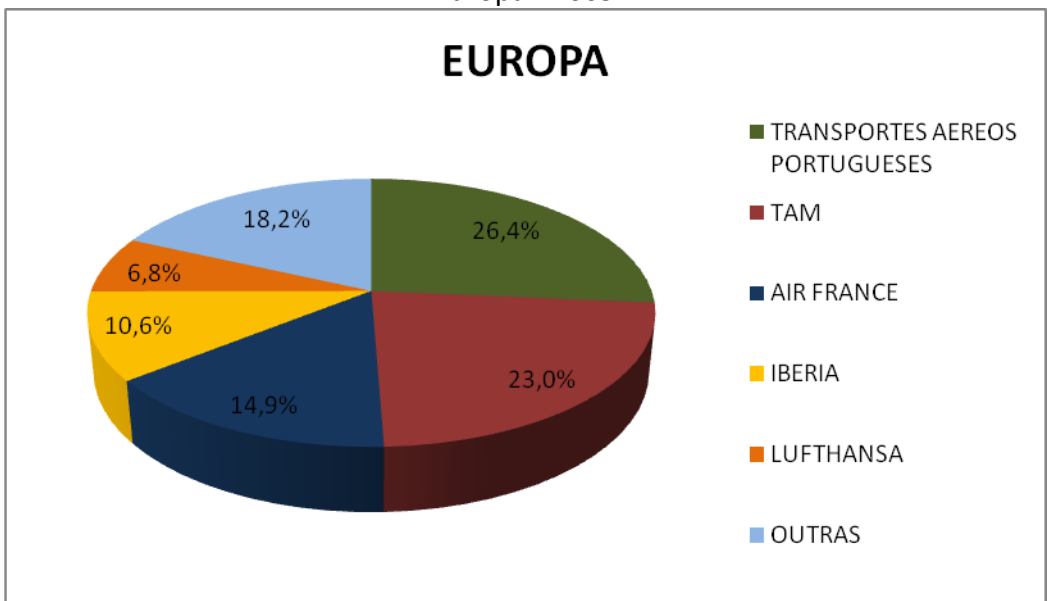

As Figuras 19, 20 e 21 apresentam a participação de mercado de cada empresa aérea nos mercados mais relevantes de transporte internacional de carga com o Brasil no ano de 2009, são eles: Estados Unidos, Europa e Chile. A participação de mercado foi calculada a partir dos dados de carga paga transportadas somando-se aqueles com origem no Brasil e destino ao mercado relevante e aqueles com origem no mercado relevante e destino no Brasil.

Observa-se a maior participação do Grupo Lan (acima de 72%) no transporte de carga com o Chile e do Grupo Lufthansa (aproximadamente de 25%) na Europa. Vale lembrar que a ausência da empresa TAM nos mercados citados abaixo pode ter acontecido em razão do baixo valor de carga transportada apresentado pela empresa nas operações internacionais, conforme mencionado anteriormente.

Figura 19: Participação do mercado nas operações de transporte de carga com o Chile - 2009

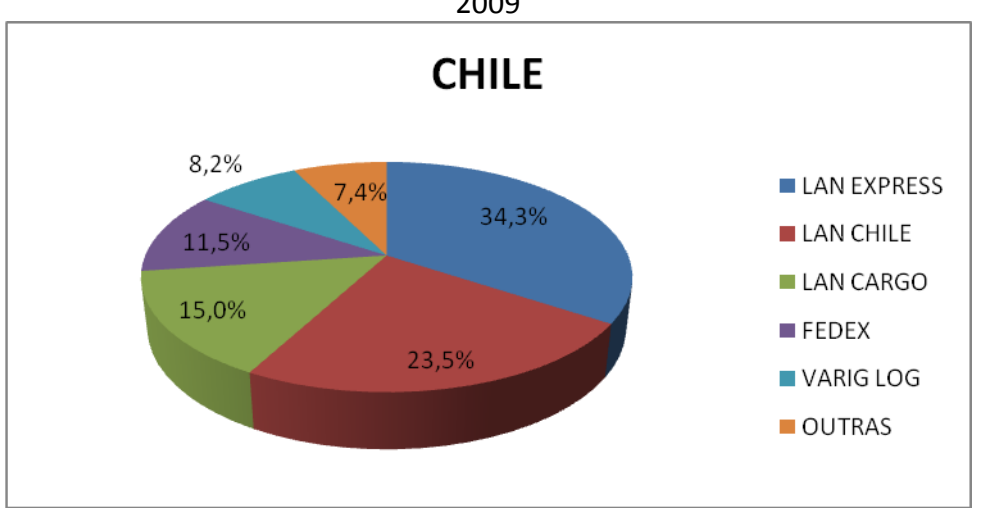

Figura 20: Participação do mercado nas operações de transporte de carga com os Estados Unidos - 2009

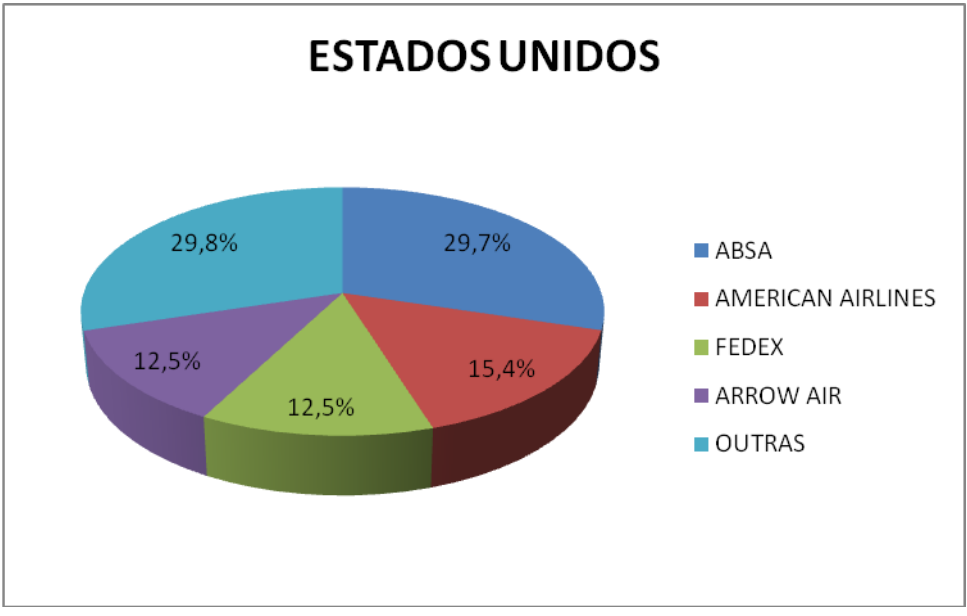

Figura 21: Participação do mercado nas operações de transporte de carga com a Europa - 2009

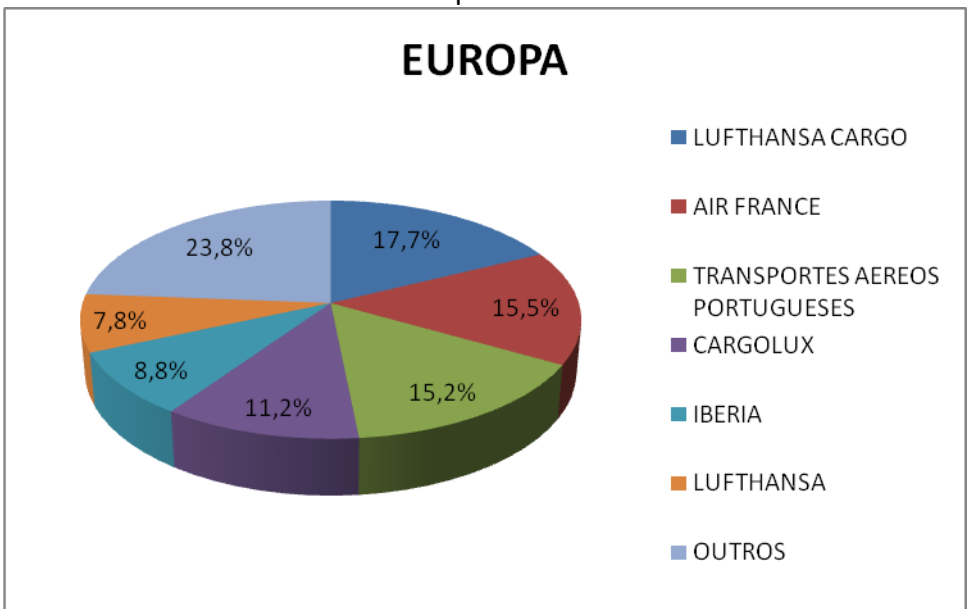

A Figura 22 apresenta o total de passageiros transportados, somando-se embarcados e desembarcados, e a participação das empresas nos aeroportos brasileiros com movimentação maior do que 100 mil passageiros com origem ou destino a estes. Foram considerados os passageiros pagos nos voos remunerados das empresas brasileiras e estrangeiras no ano de 2009.

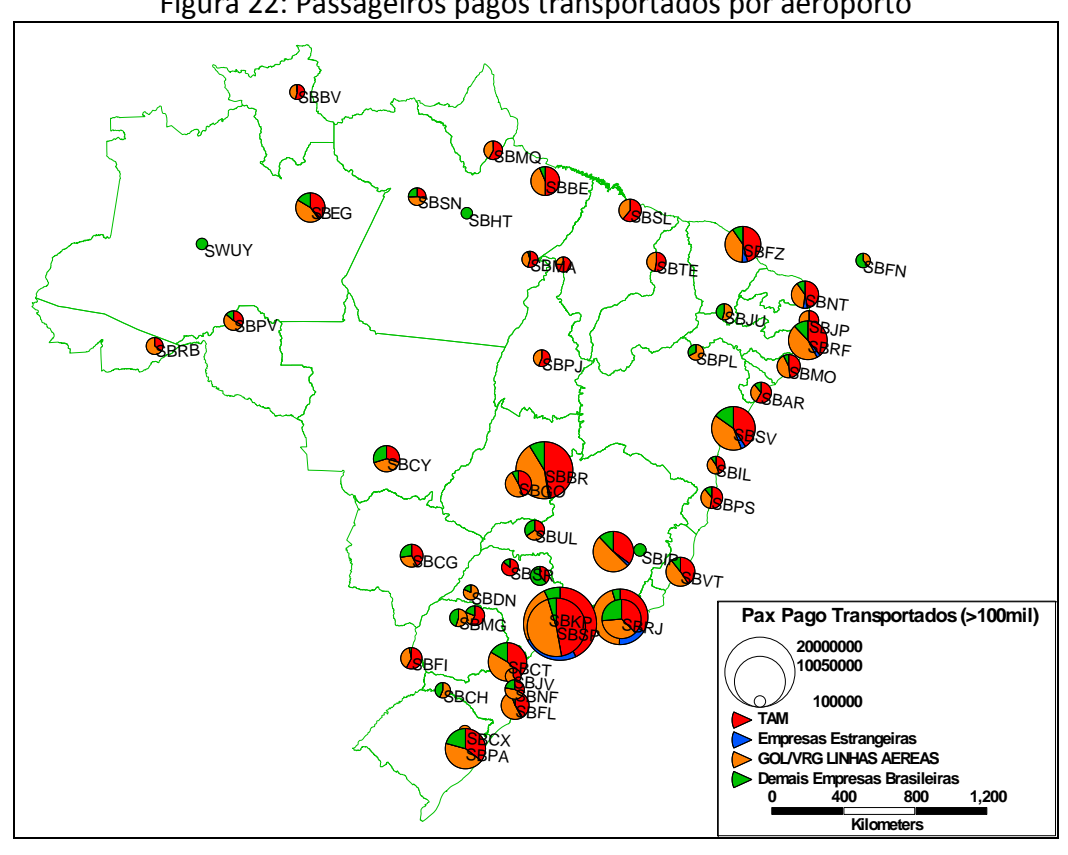

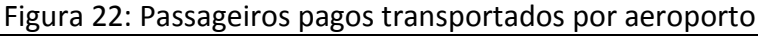

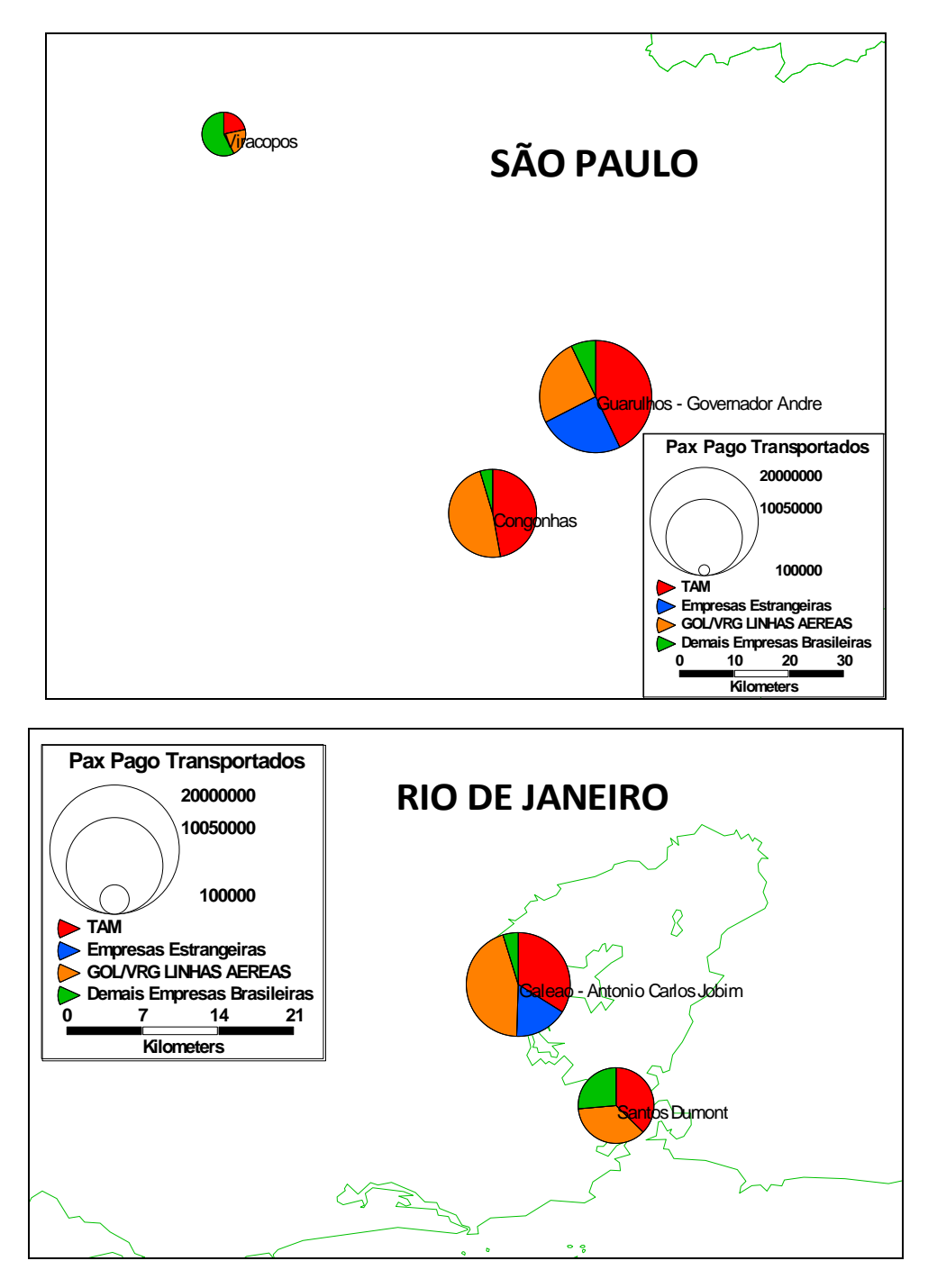

As Figuras 23, 24, 25, 26 e 27 apresentam o detalhamento da participação das empresas nos cinco maiores aeroportos brasileiros baseado no número de passageiros transportados partindo ou com destino a estes aeroportos, ou seja, somando-se os embarcados e desembarcados. Foram considerados os passageiros pagos nos voos remunerados das empresas brasileiras e estrangeiras no ano de 2009.

Figura 23: Participação do mercado nas operações de transporte de passageiros no aeroporto de Guarulhos - 2009

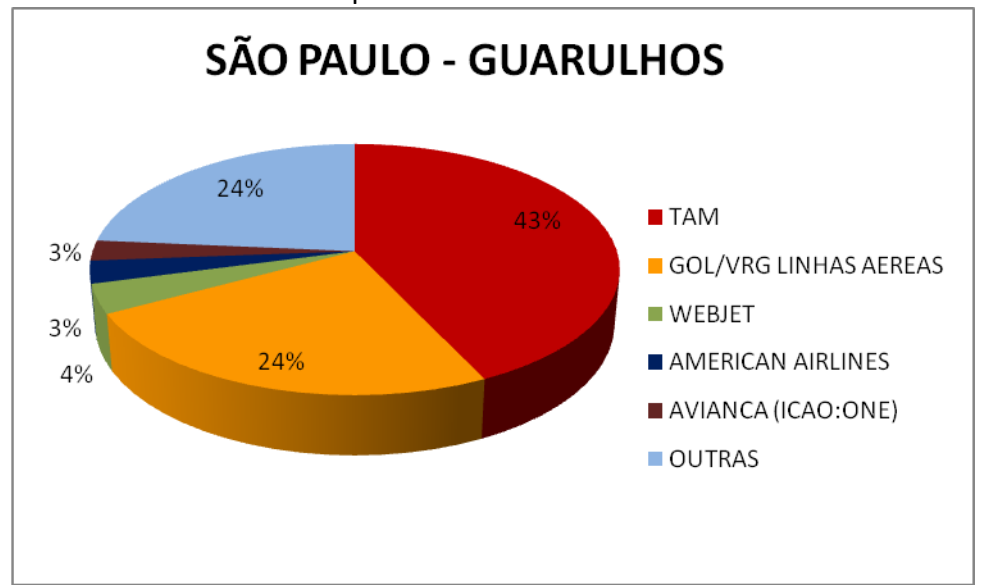

Figura 24: Participação do mercado nas operações de transporte de passageiros no aeroporto de Congonhas - 2009

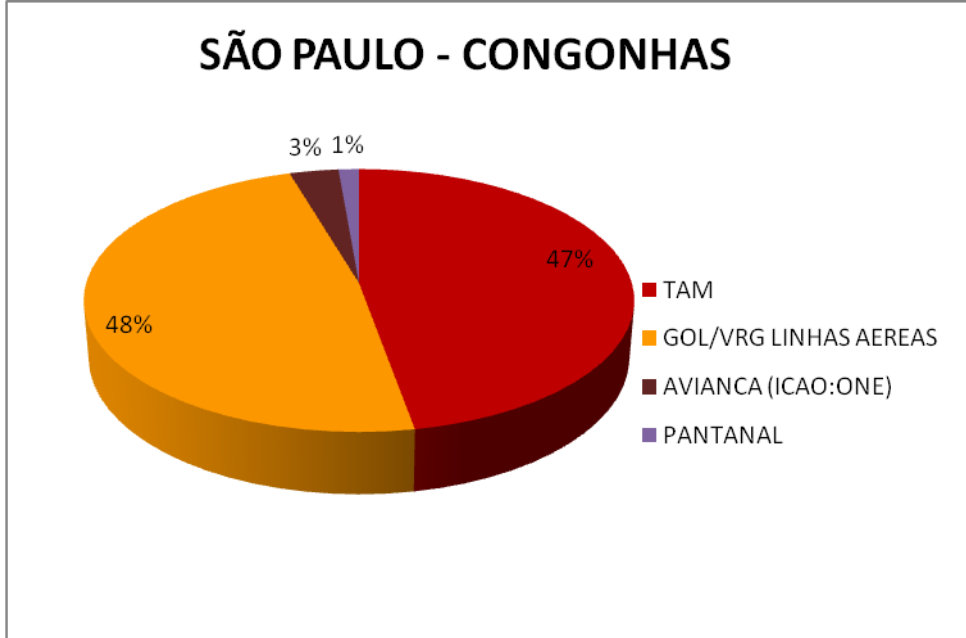

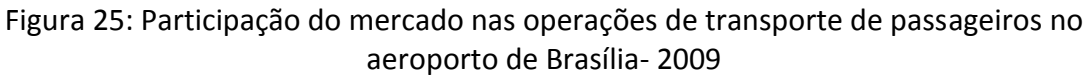

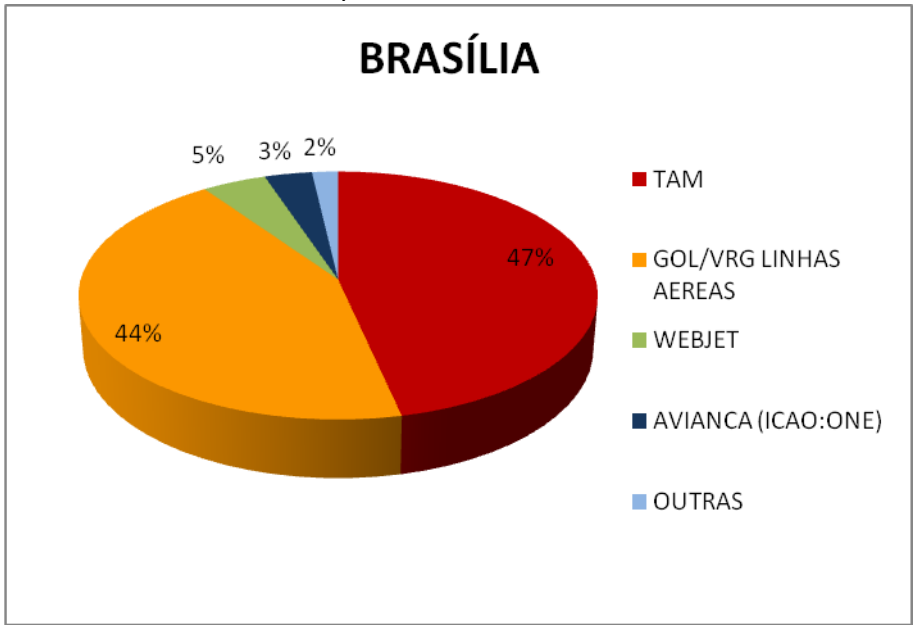

Figura 26: Participação do mercado nas operações de transporte de passageiros no aeroporto do Galeão - 2009

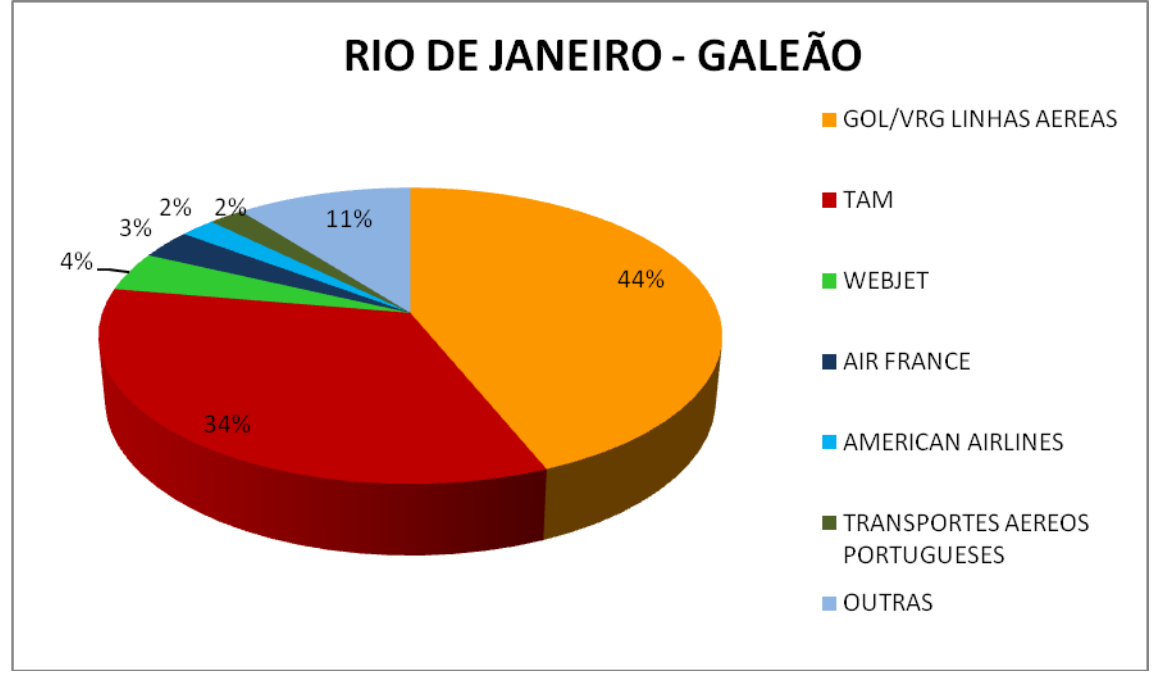

Figura 27: Participação do mercado nas operações de transporte de passageiros no aeroporto de Salvador - 2009

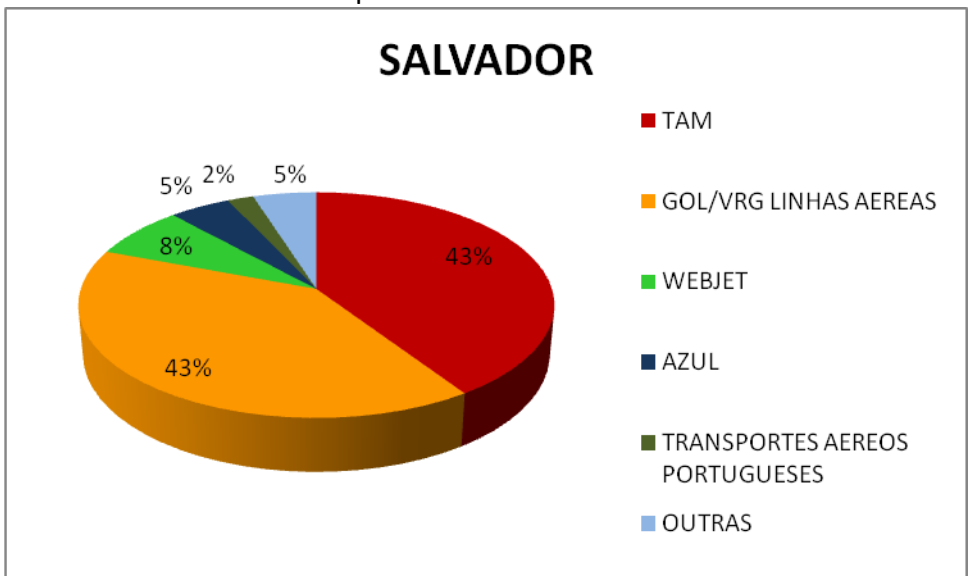

# <span id="page-36-0"></span>**5.2.Índice Herfindahl–Hirschman (HHI)**

O Índice Herfindahl–Hirschman (HHI) é uma medida amplamente utilizada para avaliação da concentração de mercados. De acordo com a metodologia proposta pelo Departamento de Justiça dos Estados Unidos, um valor abaixo de 0,1 indica um mercado não concentrado, sem indícios de agente com domínio sobre o mercado. Já um valor entre 0,1 e 0,18 indica um mercado moderadamente concentrado. Um valor acima de 0,18 é considerado pelo U.S. Department of Justice como indicativo de mercado altamente concentrado . Segue abaixo uma representação do cálculo do HHI:

$$
HHI = \sum_{i=1}^{N} s_i^2
$$

onde s\_i é a participação de mercado da firma i e N o número de firmas. Por exemplo, um mercado com duas firmas, cada uma com 50% de participação de mercado tem o índice calculado da seguinte forma: HHI=  $(0,5)$  ^2+  $(0,5)$  ^2=0,5 .

A Figura 28 apresenta a variação anual do HHI para o mercado doméstico de passageiros. O índice é calculado com base na participação do mercado de cada grupo econômico utilizando o RPK. Destaca-se que foram considerados apenas os voos remunerados (regular, extra, charter e fretamento) das empresas brasileiras.

Na Figura observa-se que o mercado doméstico de passageiros que sofria um processo de aumento de concentração (2004 a 2007) passa no ano de 2009 a ter uma diminuição do índice, mas ainda é caracterizado como um mercado altamente concentrado.

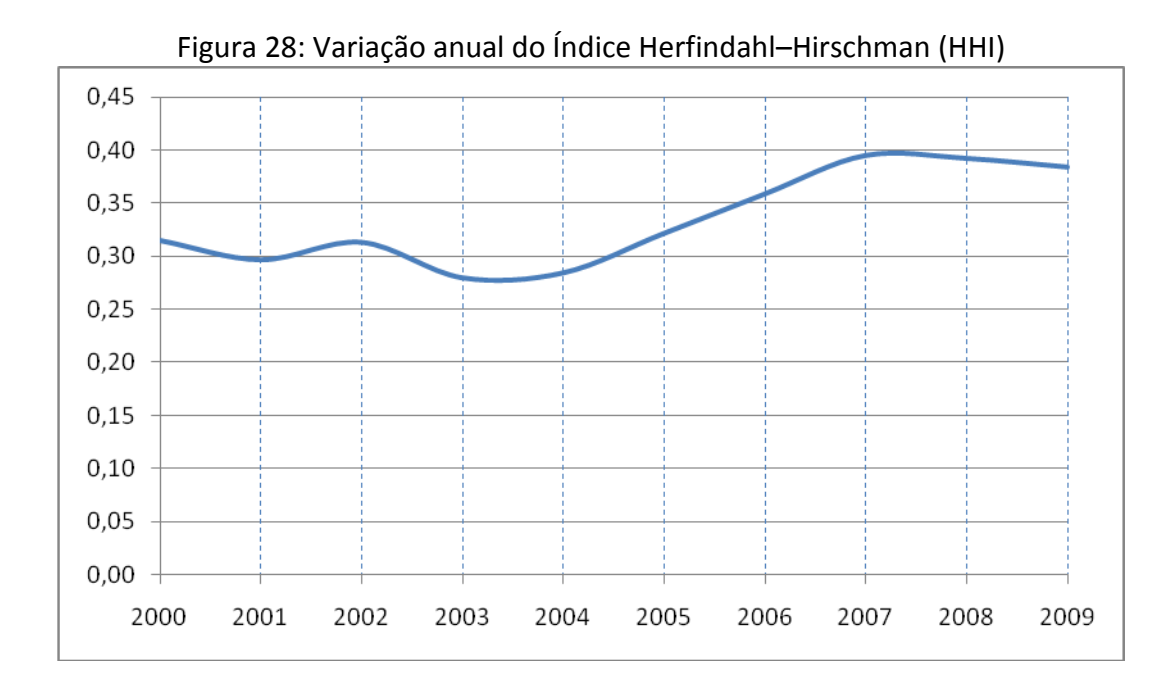

A Tabela 13 apresenta a participação de mercado de cada empresa nas 10 rotas domésticas com maior oferta de transporte aéreo de acordo com a quantidade de movimentos entre os dois aeroportos. A participação do mercado é calculada com base no RPK. Vale destacar que foram considerados apenas os voos remunerados (regular, extra, charter e fretamento) das empresas brasileiras no ano de 2009. A última coluna da tabela apresenta o Índice Herfindahl–Hirschman (HHI) em cada rota, demonstrando uma alta concentração nas 10 maiores rotas doméstica.

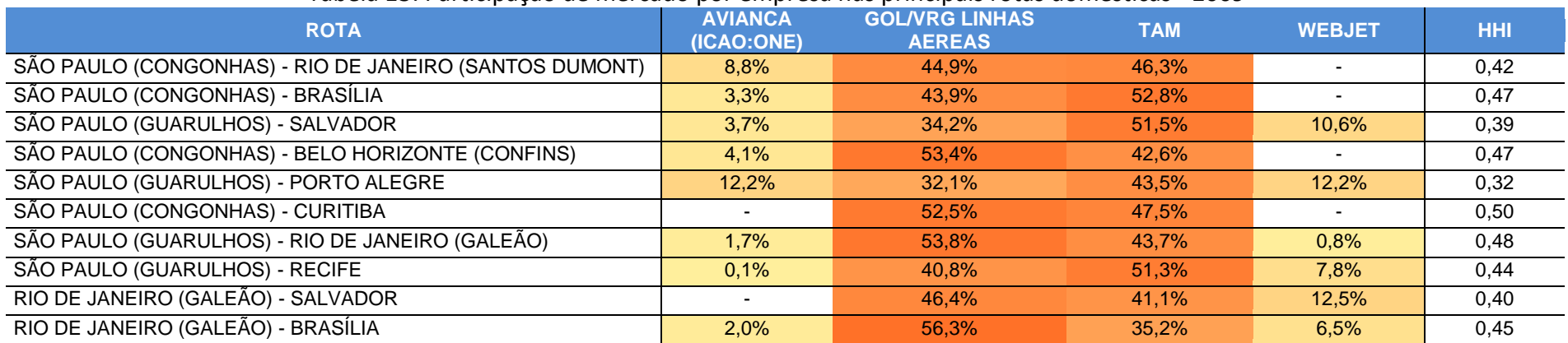

### Tabela 13: Participação de mercado por empresa nas principais rotas domésticas - 2009

# <span id="page-39-0"></span>**5.3.Ocupação (Load Factor)**

Nas análises da ocupação médias das aeronaves, objeto de análise dessa seção, foram considerados apenas os voos remunerados das empresas brasileiras e estrangeiras no ano de 2009, esses casos incluem voos regular, extra, cargueiro não regular, charter e fretamento, e excluem os voos de serviço, posicionamento, experiência e instrução.

A Figura 29 apresenta a evolução mensal da ocupação das aeronaves das empresas brasileiras no mercado doméstico de transporte aéreo remunerado de passageiros. A ocupação é calculada dividindo-se o RPK pelo ASK.

Entre os meses com maior taxa de ocupação incluem-se os meses de férias escolares (janeiro, julho e dezembro) conforme esperado.

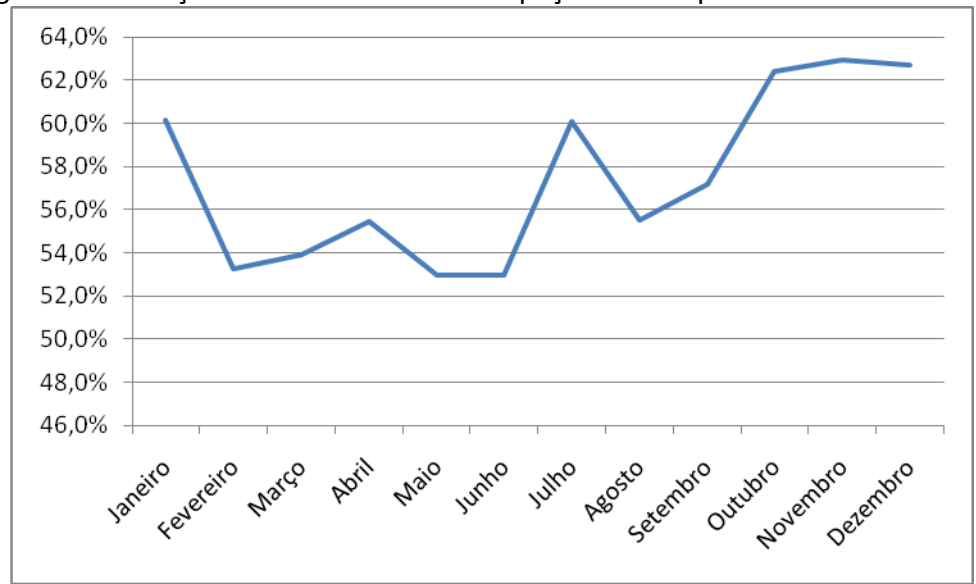

Figura 29: Variação mensal da taxa de ocupação das empresas brasileiras - 2009

A Figura 30 apresenta a evolução anual da ocupação das aeronaves nas principais empresas brasileiras no mercado doméstico de transporte aéreo de passageiros. A ocupação é calculada dividindo-se o RPK pelo ASK.

Pode-se observar na Figura 30 o crescimento da taxa de ocupação do primeiro para o segundo ano após o início de operação da empresa, fato ocorrido com as empresas Avianca (antiga Oceanair), Webjet e Azul.

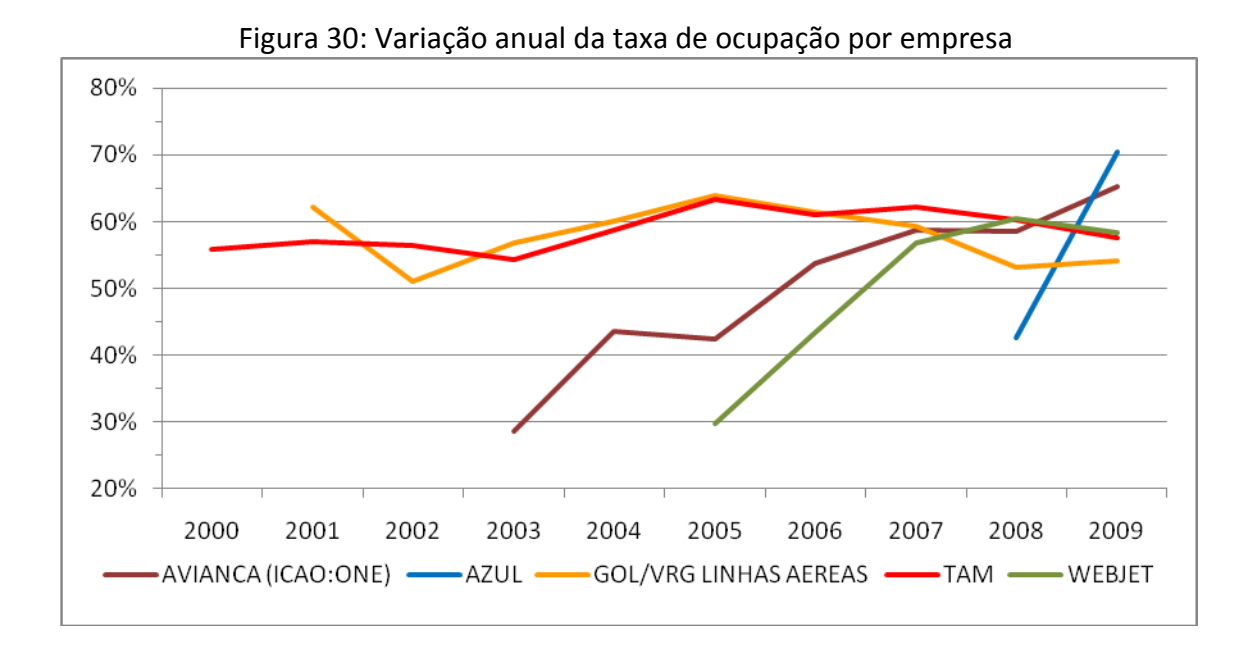

A Tabela 14 apresenta a ocupação média das aeronaves das principais empresas brasileiras no mercado doméstico de transporte aéreo de passageiros nas dez maiores rotas domésticas levando em consideração a oferta de voos. A ocupação é calculada dividindo-se o RPK pelo ASK.

Verifica-se nessa tabela que as maiores ocupações média foram no trecho Guarulhos - Recife com 78% e no trecho Guarulhos - Salvador com 75%.

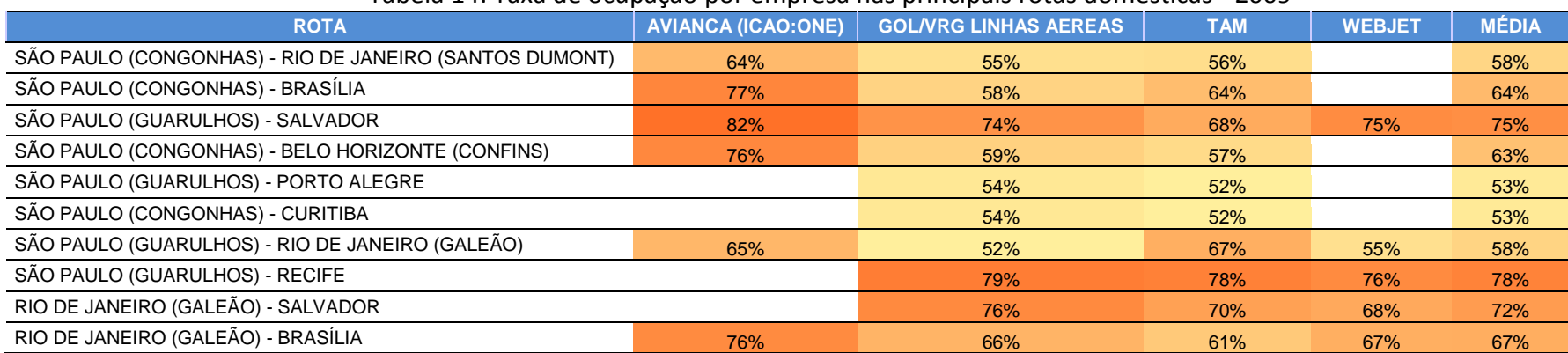

Tabela 14: Taxa de ocupação por empresa nas principais rotas domésticas - 2009

# <span id="page-42-0"></span>**6. Aspectos Econômico-Financeiros das Empresas de Transporte Aéreo Regular**

As Demonstrações Financeiras e os Relatórios Operacionais são amplamente utilizados para cálculos de índices, múltiplos e razões que auxiliem na interpretação da situação das empresas. Esses cálculos podem ter a finalidade de medir a rentabilidade, liquidez, alavancagem, eficiência operacional, geração de caixa e risco.

Nesta seção, serão apresentados dados que propiciem ao leitor uma breve visão dos aspectos econômico-financeiros das empresas concessionárias de transporte aéreo regular. As informações apresentadas foram extraídas dos dados enviados pelas concessionárias à ANAC, conforme a Portaria n° 1.334/SSA de 30 de dezembro de 2004 e Formulários EF da OACI. As empresas apresentadas nas figuras abaixo atendem ao critério de mais de R\$ 200 milhões de Receita Bruta no exercício de 2009.

# <span id="page-42-1"></span>**6.1. Indicadores de Liquidez**

Os indicadores de liquidez têm a finalidade de medir a capacidade de pagamento da empresa. Geralmente, empresas com indicadores muito baixos de liquidez têm mais dificuldade em honrar seus compromissos.

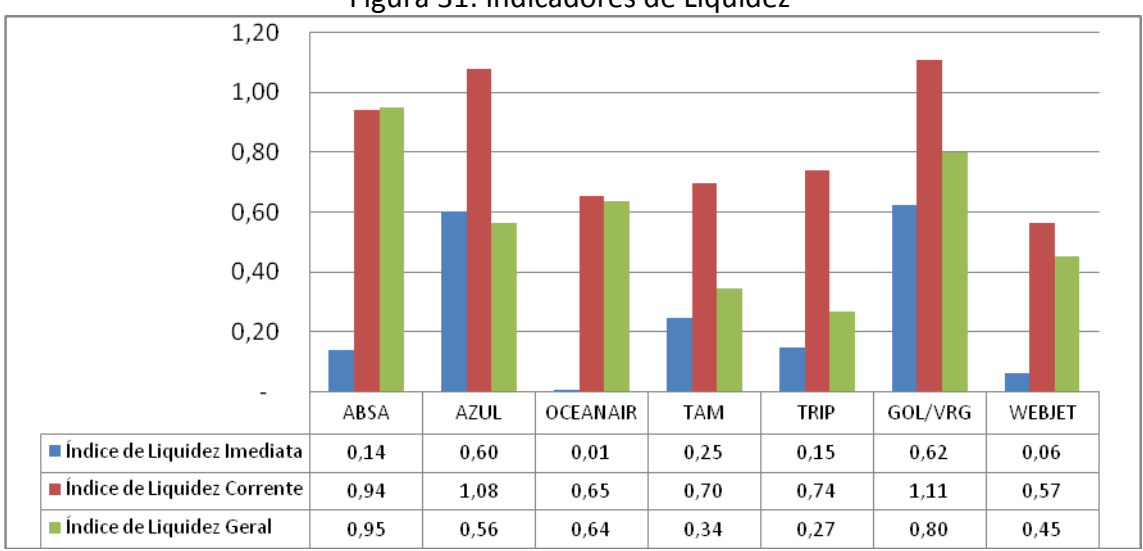

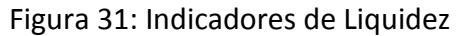

O Índice de Liquidez Imediata representa a proporção de ativos que podem ser convertidos em caixa com mais facilidade e utilizados para honrar compromissos.

O objetivo do Índice de Liquidez Corrente é estimar se os recursos de curto prazo podem honrar os compromissos de curto prazo.

O Índice de Liquidez Geral procura demonstrar a capacidade da empresa em honrar os compromissos de curto e de longo prazo.

# <span id="page-43-0"></span>**6.2.Indicadores de Alavancagem Financeira**

A alavancagem financeira está associada à intensidade com a qual a empresa utiliza recursos de terceiros em lugar de recursos próprios. As medidas de alavancagem financeira representam ferramentas de determinação da probabilidade de que a empresa deixe de saldar as dívidas contraídas. Geralmente, quanto mais endividada estiver a empresa, mais provável é que se torne incapaz de cumprir suas obrigações contratuais. Isto é, um endividamento excessivo pode levar a uma probabilidade maior de insolvência e dificuldades financeiras<sup>1</sup>.

O Índice de Endividamento (*Debt Ratio*) indica quanto do ativo foi financiado por terceiros. Valores acima de 1 indicam Patrimônio Líquido negativo.

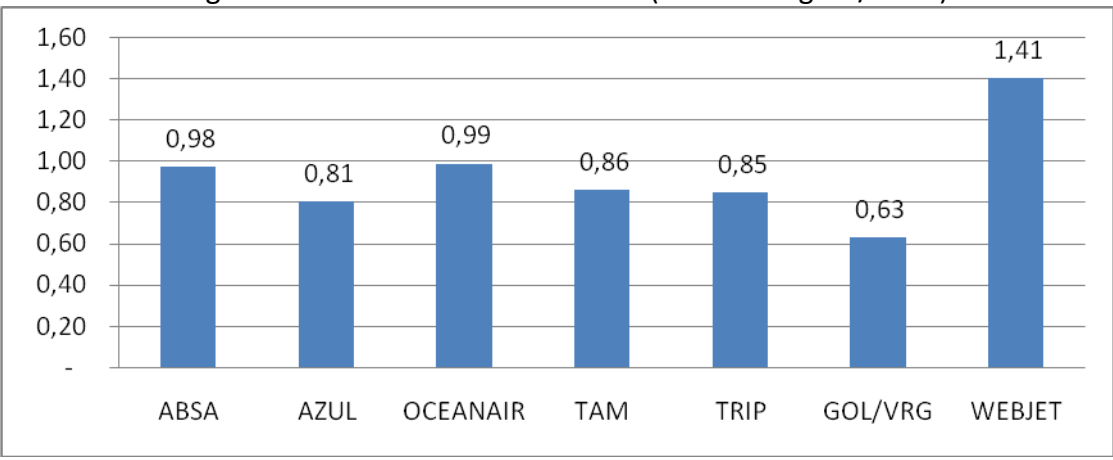

### Figura 32: Índice de Endividamento (Passivo Exigível/Ativo)

O Multiplicador de Capital Próprio sugere quanto uma empresa se alavancou. Valores muito altos desse índice podem indicar alavancagem excessiva, prejuízos acumulados etc. Valores negativos indicam Patrimônio Líquido negativo.

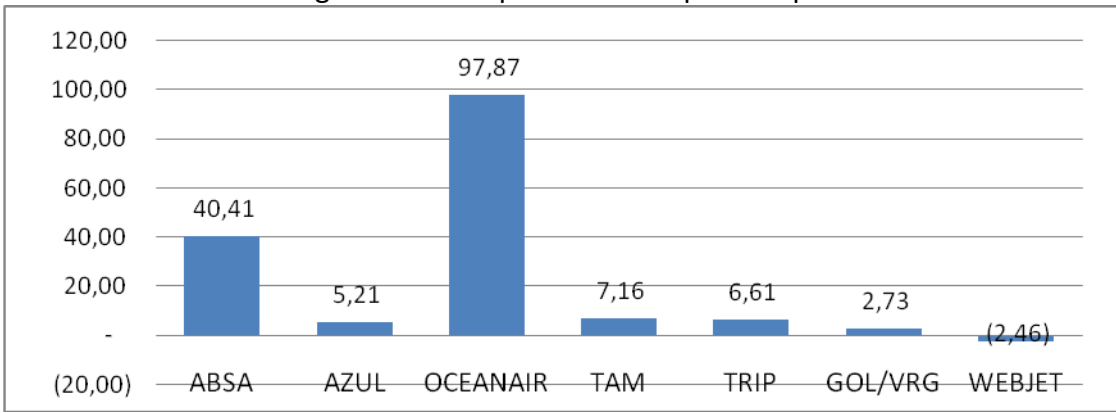

### Figura 33: Multiplicador de Capital Próprio

O múltiplo Dívida Líquida/EBITDA<sup>2</sup> representa, de forma genérica, quantos anos de geração de caixa nas operações da empresa são necessários para saldar a Dívida Líquida. Valores

 $\overline{\phantom{a}}$ <sup>1</sup> ROSS et al. Administração Financeira. 2<sup>a</sup> Ed. São Paulo. Atlas, 2002

<sup>2</sup> Os valores da Depreciação e Amortização da Ocean Air foram retirados do Formulário EF da OACI que contém dados financeiros e de tráfego.

negativos podem indicar EBITDA negativos ou Disponibilidades e Títulos e Valores Mobiliários de Curto Prazo maiores que as Dívidas.

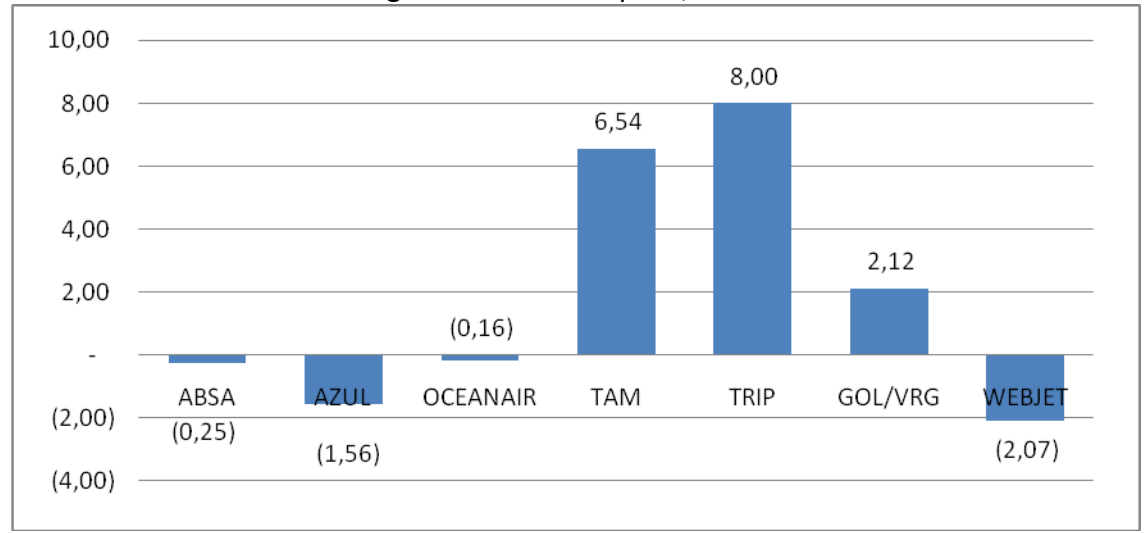

Figura 34: Dívida Líquida/EBITDA

# <span id="page-44-0"></span>**6.3.Indicadores Operacionais**

Os indicadores operacionais revelam aspectos relativos à estrutura e à operação das empresas. O número de empregados por aeronave revela aspectos sobre o tipo de operação das empresas. Geralmente, empresas de carga têm estrutura administrativa menor, enquanto empresas de transporte de passageiros necessitam de estruturas administrativas mais complexas. Quanto menor o número de empregados por aeronave, teoricamente, mais eficiente o uso da força de trabalho por unidade de capital.

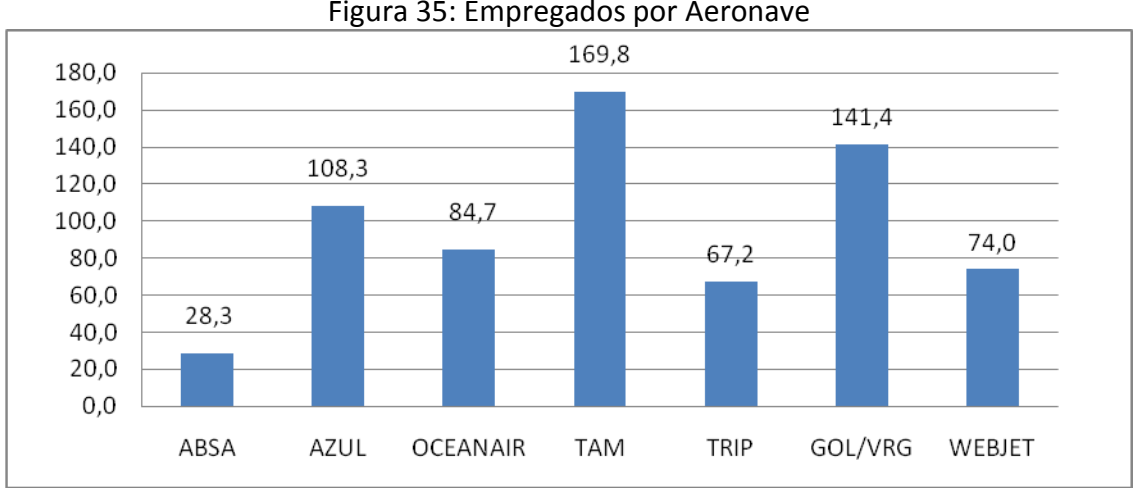

Figura 35: Empregados por Aeronave

Já o número de pilotos por aeronave elevado pode indicar o nível de utilização diária de aeronaves como também adequação do quantitativo de pilotos à frota.

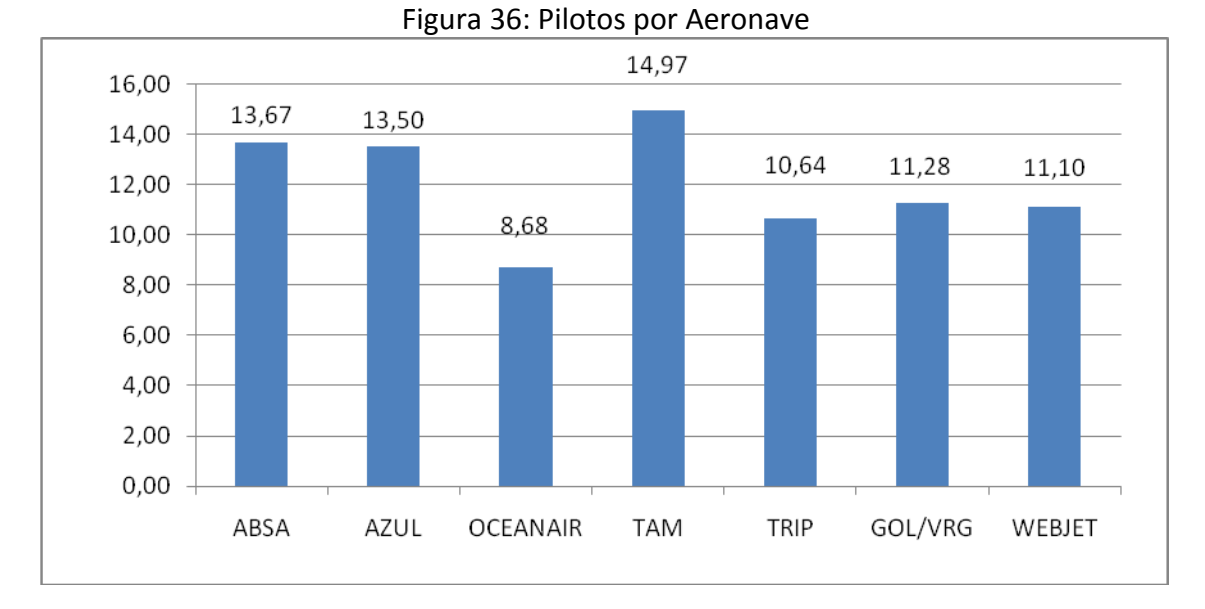

A porcentagem de pilotos no total de empregados é indicativo de quanto da força de trabalho está dedicada à atividade fim das empresas de transporte aéreo.

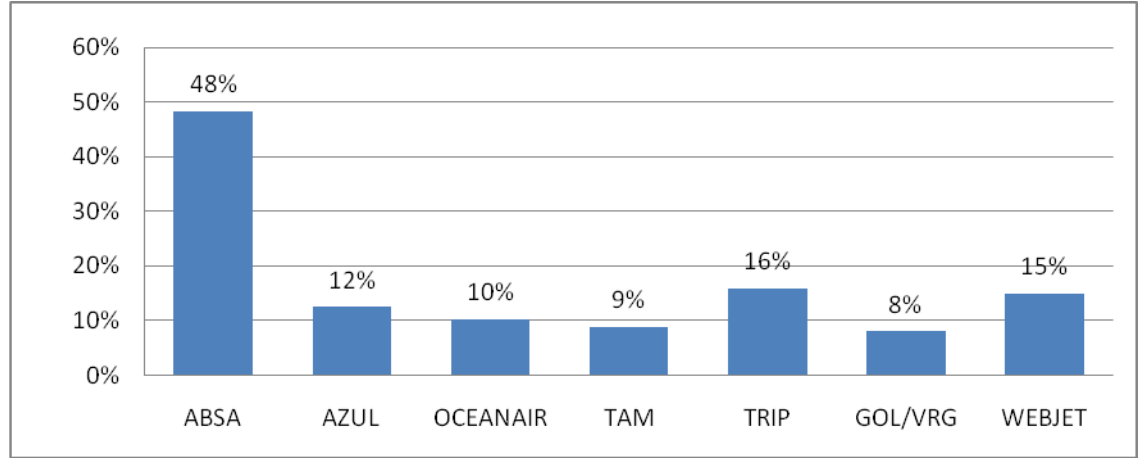

### Figura 37: Porcentagem de Pilotos no Total de Empregados

# <span id="page-46-0"></span>**6.4. Receita Líquida e sua Composição**

Conforme exposto no início desta seção, o valor da Receita Líquida apresentado abaixo por empresa compõe apenas as empresas concessionárias de transporte aéreo que transportaram mais que 100 milhões de tonelada quilômetro.

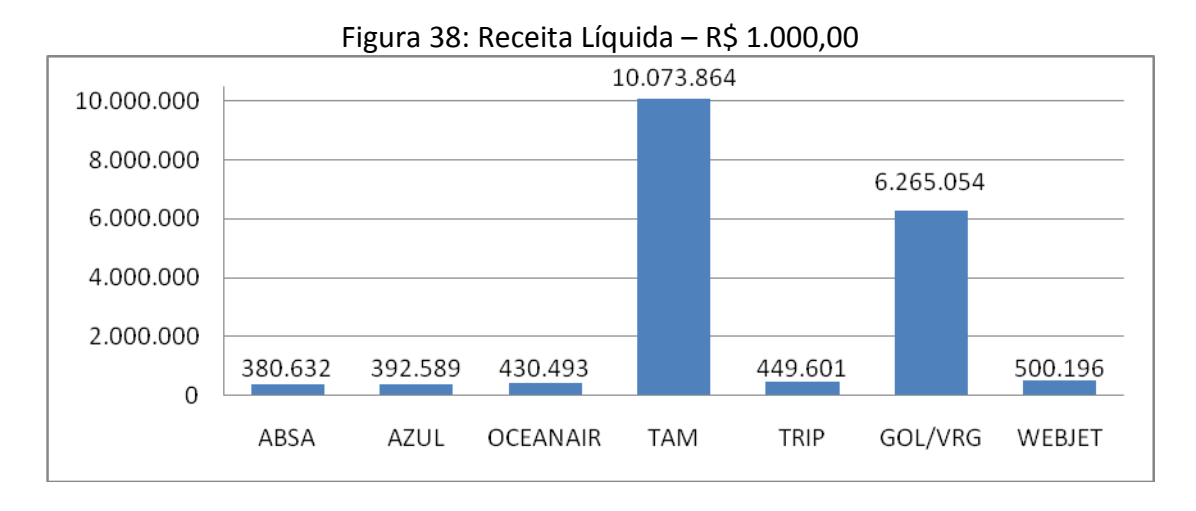

A composição das Receitas foi feita a partir dos Relatórios Operacionais enviados pelas empresas de transporte aéreo regular.Ressalta-se que o transporte de passageiros compõe aproximadamente 85% das receitas das empresas de transporte aéreo regular.

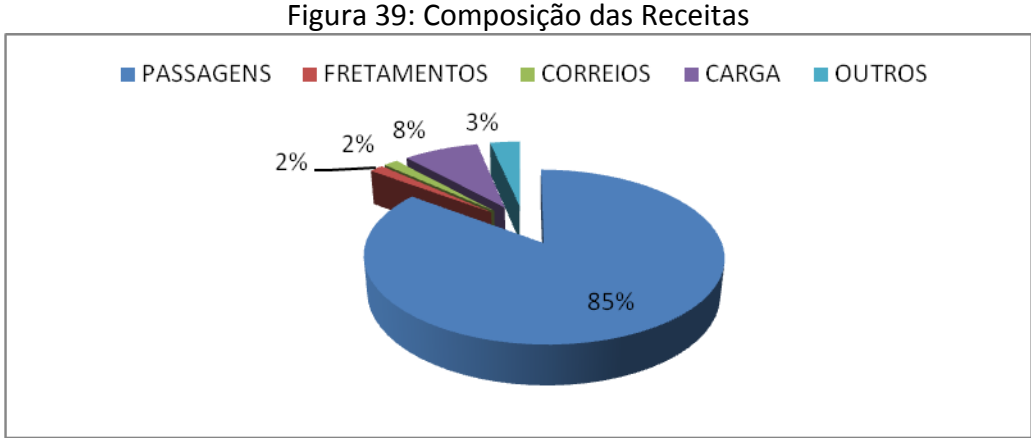

## Figura 39: Composição das Receitas

# <span id="page-46-1"></span>**6.5.Composição dos Custos**

A Composição dos Custos apresentada foi extraída das Planilhas de Custos dos Relatórios Operacionais enviados pelas empresas concessionárias de transporte aéreo. Ressalta-se a importância dos custos com Combustíveis e Lubrificantes, Encargos com Pessoal, Arrendamento e Manutenção de Aeronaves e Despesas Comerciais.

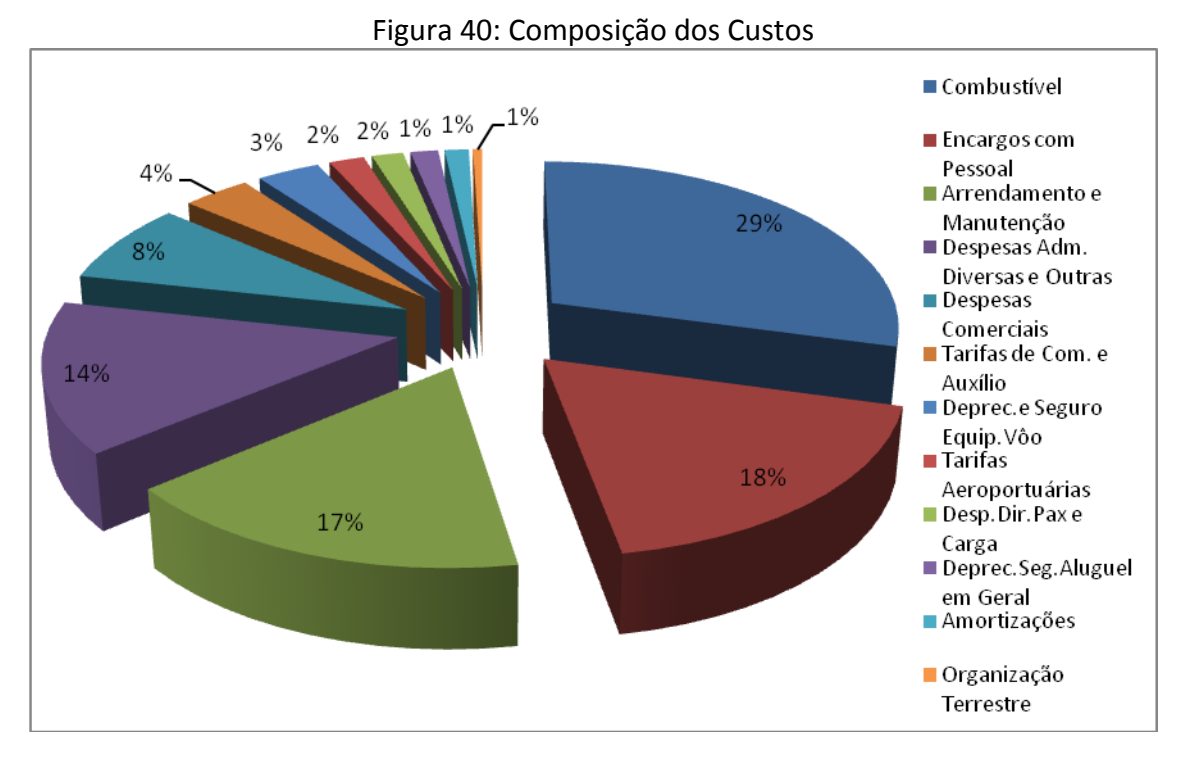

# <span id="page-47-0"></span>**6.6.Indicadores de Rentabilidade**

Os indicadores de rentabilidade indicam quanto da Receita Líquida uma empresa conseguiu transformar em lucro.

A Margem de Lucro Bruta é utilizada para analisar a eficiência do uso dos recursos utilizados na operação pela empresa. Quanto mais alto este indicador, mais favorável à empresa.

A Margem Líquida indica quanto a Receita Líquida excedeu todos os custos, despesas, impostos e contribuições e participações.

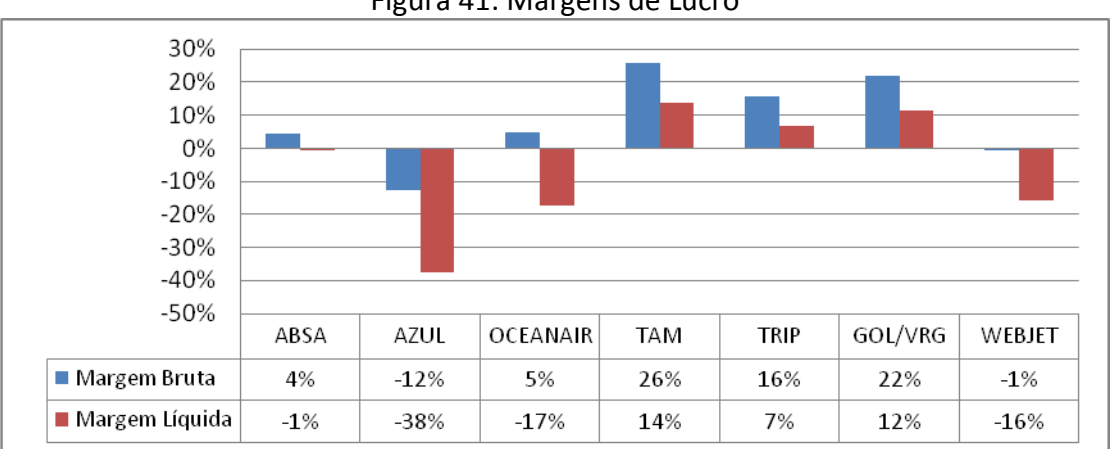

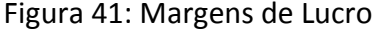

O EBIT possibilita análise do resultado da empresa extraindo o Resultado Financeiro Líquido.

Nas empresas intensivas em capital, o EBITDA pode ser um bom indicador quanto a rentabilidade da operação da empresa. Alguns autores consideram como uma medida de

geração de caixa. Na análise de empresas de transporte aéreo, um outro indicador interessante é o EBITDAR, que exclui os custos com arrendamento, porém não incluso neste documento.

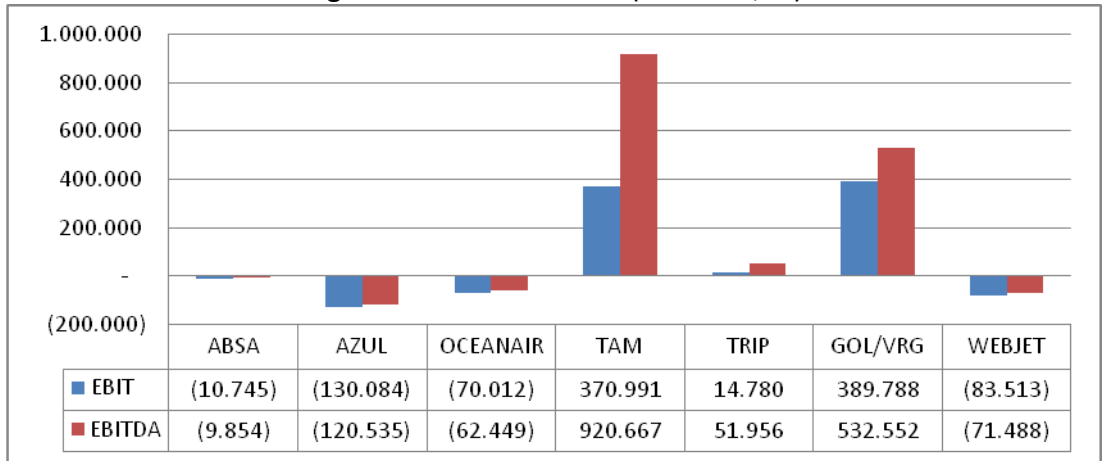

Figura 42: EBIT e EBITDA (R\$ 1.000,00)

# <span id="page-48-0"></span>**6.7.Indicadores Específicos do Setor**

O EBIT/ATK mede o resultado da empresa extraindo o IR, CSLL e o Resultado Financeiro Líquido por ATK. É indicativo do resultado por unidade de oferta de serviço de transporte aéreo.

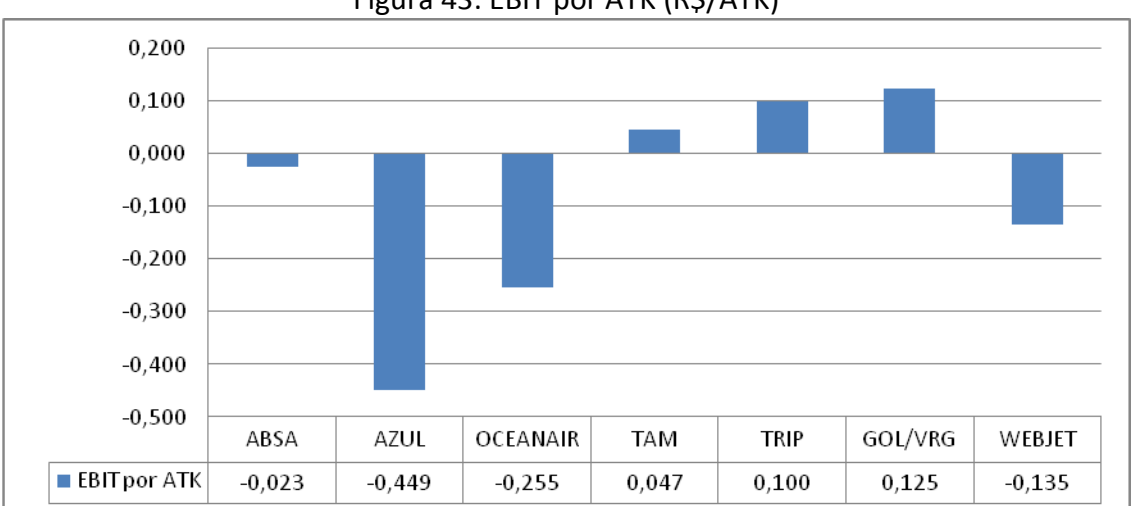

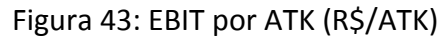

O RASK e o CASK devem ser analisados em conjunto, pois representam o resultado das operações por unidade de oferta de serviço de transporte aéreo (ASK).

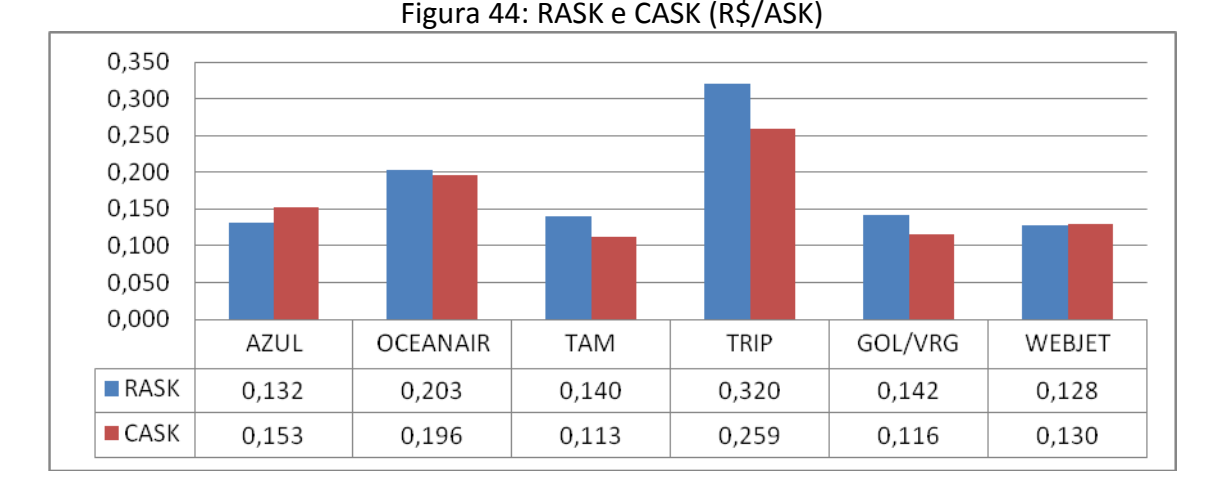

O RATK E o CATK devem ser analisados em conjunto, pois representam o resultado das operações por unidade de oferta de serviço de transporte aéreo (ATK).

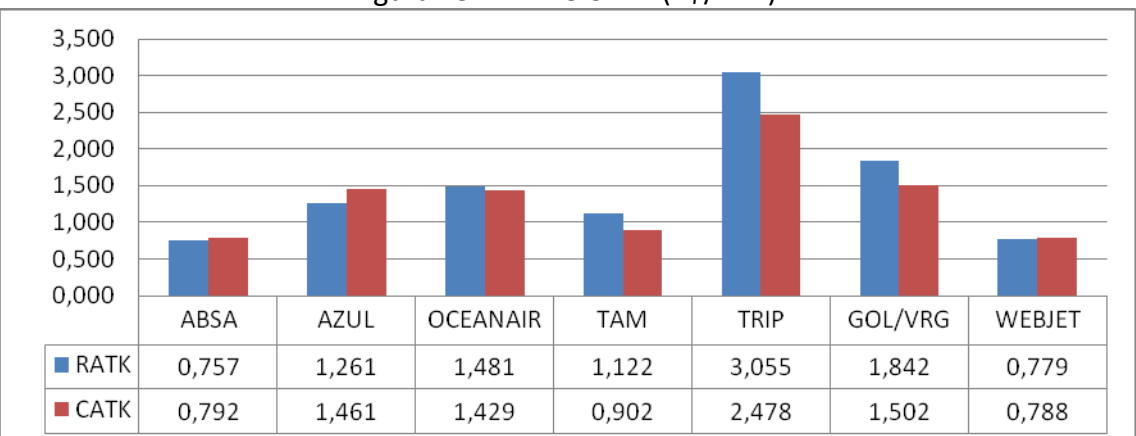

Figura 45: RATK e CATK (R\$/ATK)

O múltiplo Receita de Voo/RTK indica quanto uma empresa recebeu por tonelada quilômetro transportada. De modo a incluir o transporte de passageiros, de carga e de mala postal, este indicador utilizou o RTK.

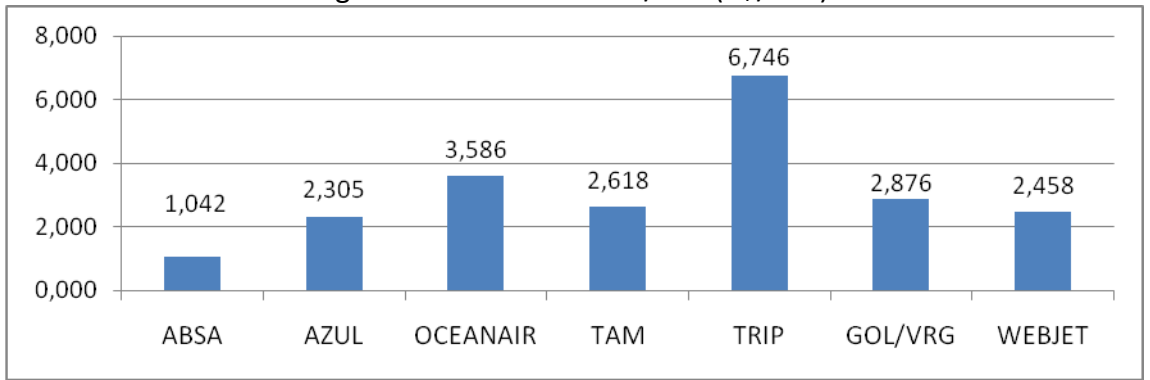

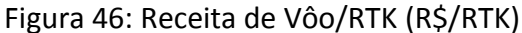

# <span id="page-50-0"></span>**7. Yield Tarifa**

O indicador Yield Tarifa do transporte aéreo regular corresponde ao valor médio que cada passageiro paga por quilômetro voado. Os valores são obtidos a partir dos dados das tarifas aéreas públicas comercializadas informadas à ANAC pelas próprias empresas aéreas nacionais, em valores nominais, a cada mês.

A metodologia do Yield Tarifa inclui a origem e o destino, independentemente das escalas e conexões, dos bilhetes aéreos comercializados em 67 ligações domésticas, previstas na [Portaria DAC n° 447/DGAC/2004.](http://www.anac.gov.br/biblioteca/portarias/port447DGAC.pdf) O indicador considera a distância direta entre a origem e o destino em quilômetros e a receita obtida pela empresa decorrente de tarifas públicas de passageiros, excluindo as tarifas corporativas (negociadas entre as companhias aéreas e outras empresas), tarifas de fretamento (negociadas com as agências de turismo e/ou viagem) e assentos oferecidos gratuitamente ou com desconto diferenciado (para tripulantes, funcionários, crianças que não ocupam assentos, programas de milhagem e endosso de passagem).

Este indicador é útil como unidade de comparação de preço entre as diversas ligações aéreas, que apresentam diferentes distâncias, e, ainda, para acompanhar a variação das tarifas aéreas ao longo do tempo.

É importante ressaltar que a distância da ligação é um dos fatores que influencia o valor do Yield Tarifa, pois, em voos mais longos, os custos relacionados com a decolagem, a aterrissagem, o atendimento em terra aos passageiros e o processamento de bilhetes são diluídos por um número maior de quilômetros. Dessa forma, o Yield Tarifa necessário para cobrir os custos por passageiro-quilômetro é menor em voos mais longos.

A ANAC atualiza os valores nominais mensalmente, pelo Índice de Preços ao Consumidor Amplo – IPCA, do IBGE (índice oficial do governo para medir a inflação) o que permite acompanhar a variação de preços ao longo do tempo descontando o efeito inflacionário.

O Yield Tarifa do transporte aéreo doméstico de passageiros do ano de 2009 foi o mais baixo desde 2002, ano em que se iniciou a série de dados. Em 2009, os passageiros pagaram, em média, R\$ 0,48 por quilômetro voado - valor 27,60% inferior ao de 2008 e 33,07% menor do que o verificado em 2002. O menor índice do ano de 2009, R\$ 0,42, foi observado nos meses de junho e de setembro.

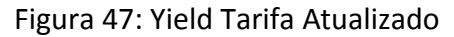

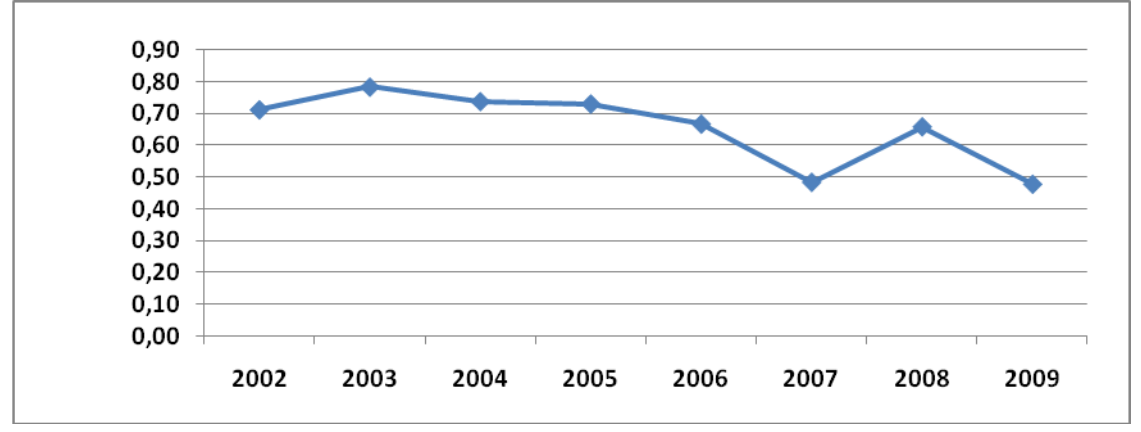

Outro indicador utilizado é a Tarifa Média que corresponde ao valor médio pago por passageiro nas 67 ligações domésticas monitoradas, independentemente das escalas e conexões realizadas. O valor da Tarifa Média é calculado por meio da média ponderada da tarifa aérea comercializada, conforme a quantidade de assentos comercializados em cada base tarifária.

A Etapa Média, por sua vez, é a calculada por meio da média ponderada da distância das ligações aéreas, conforme a quantidade de passageiros transportados.

O produto do Yield Tarifa e da Etapa Média também corresponde ao valor da Tarifa Média, portanto, o aumento da distância da Etapa Média é um fator que contribui para o aumento da Tarifa Média e da redução do Yield Tarifa. Logo, o aumento do valor do Yield Tarifa não necessariamente será acompanhado de um aumento da Tarifa Média e o inverso também é verdadeiro.

A Tarifa Média atualizada em 2009 foi de R\$ 321,28, o que representa uma queda de 27,83% ante 2008 e de 25,55% em relação a 2002. A menor Tarifa Média de 2009 foi praticada em junho: R\$ 269,68.

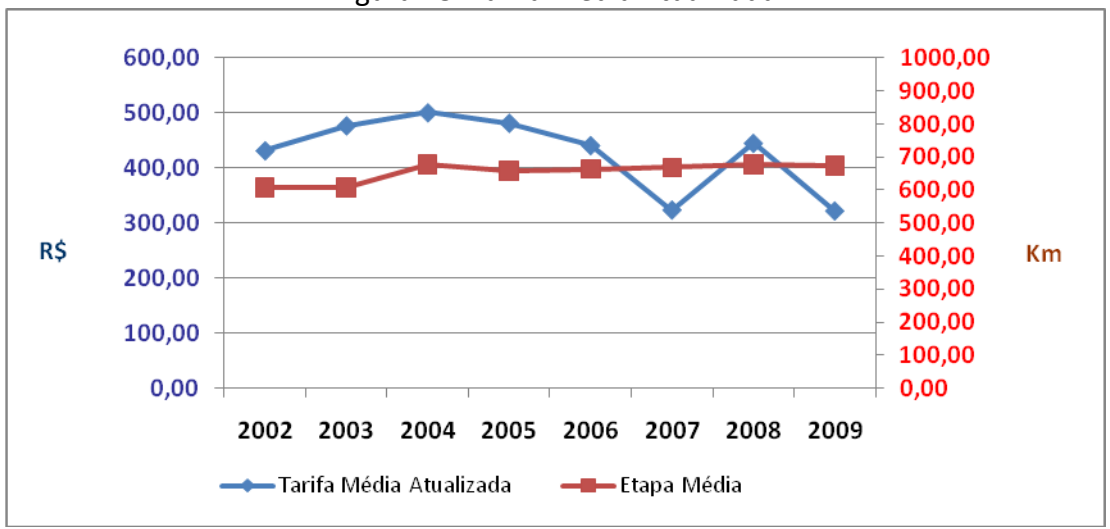

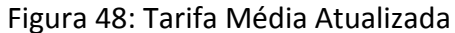

A seguir, a evolução mensal da Tarifa Média e do Yield Tarifa de 2009, em valores atualizados até dezembro de 2009 pelo IPCA.

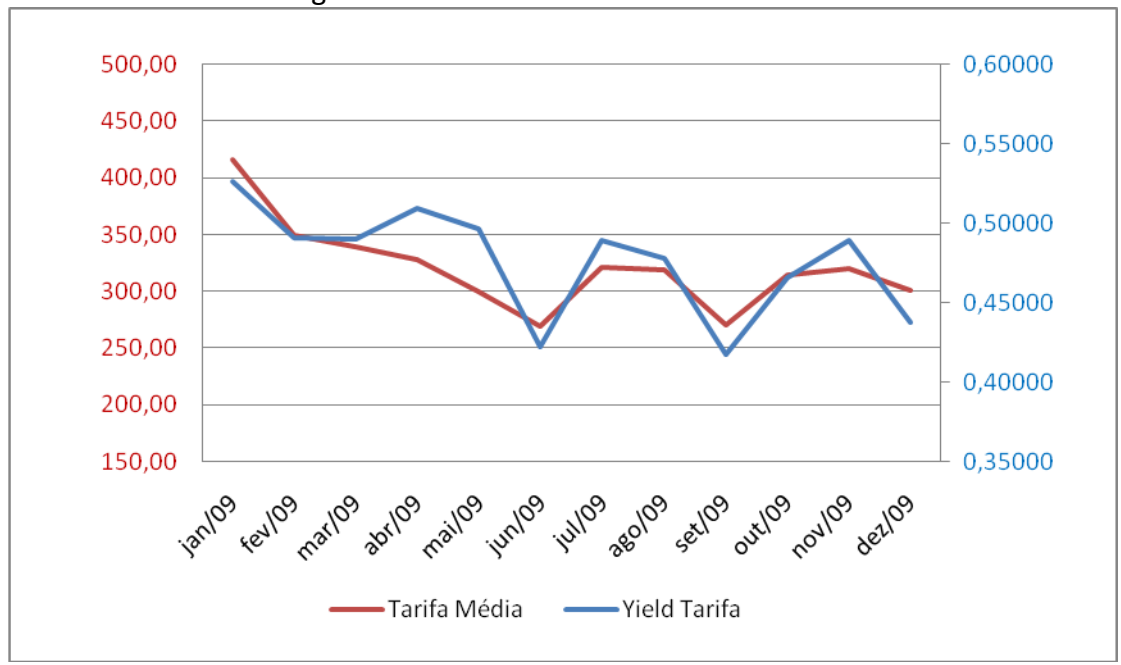

Figura 49: Tarifa Média e Yield Tarifa 2009

Mais informações poderão ser obtidas no Relatório de Yield Tarifa divulgado no sítio da ANAC na rede mundial de computadores – endereço [http://www.anac.gov.br](http://www.anac.gov.br/) – com dados desde janeiro de 2002<sup>3</sup>.

**.** 

<sup>&</sup>lt;sup>3</sup> Em 2001, passou a vigorar a liberdade tarifária em todos os voos domésticos no Brasil.

# <span id="page-53-0"></span>**Parte II Dados Estatísticos e Econômicos**

Os Dados Estatísticos e Econômicos desta parte estão disponíveis no endereço eletrônico a seguir:

<http://www.anac.gov.br/estatistica/estatisticas1.asp>

<span id="page-55-0"></span>**Parte III Glossário**

### **Assentos Quilômetros Oferecidos – ASK**

É a soma dos produtos obtidos ao multiplicar-se o número de assentos oferecidos (colocados disponíveis para venda) em cada etapa de voo pela distância da etapa (1 passageiroquilômetro é o mesmo que 1 assento disponível para voar 1 quilômetro).

$$
ASK = \sum (Assentos\,Oferecidos * d)
$$

Onde:

d = Distância da etapa em quilômetros

### **Carga paga**  $\bullet$

São todos os bens que tenham sido transportados na aeronave, exceto correio e bagagem, desde que tal transporte tenha gerado receita direta ou indireta para a empresa aérea.

### $\bullet$ **CATK**

CATK significa Custo por ATK. Este indicador foi calculado dividindo o Custo dos Serviços Prestados pela quantidade de tonelada quilômetro oferecida.

$$
CATK = \frac{Custo\ dos Serviços \, Prestados}{ATK}
$$

**CASK**

CASK significa Custo por ASK. Este indicador foi calculado dividindo o Custo dos Serviços Prestados pela quantidade de assentos quilômetros oferecidos.

$$
CASK = \frac{Custo\ dos\ Serviços \, Prestados}{ASK}
$$

### **Correio**   $\bullet$

É a soma dos produtos obtidos ao multiplicar o peso total de correio transportado em cada etapa de voo pela distância da etapa. A unidade de medida é tonelada-quilômetro que representa 1 (uma) tonelada transportada por 1 (um) quilômetro.

$$
Correio = \sum \left[ \frac{(Correio \, AO + Correio \, LC)}{1000} * d \right]
$$

Onde:

Correio AO = peso total de correio transportado do tipo expresso, encomendas e outros

Correio LC = peso total de correio transportado do tipo cartas e cartões postais

d = Distância da etapa em quilômetros

### **Dívida Líquida**

A Dívida Líquida foi calculada somando os Empréstimos e Financiamentos aos Arrendamentos Financeiros a Pagar e depois subtraindo as Disponibilidades, os Títulos e Valores Mobiliários e os Investimentos de Longo Prazo.

### **EBIT**  $\bullet$

O EBITDA representa o Lucro antes do I.R. e C.S.L.L. (respectivamente Imposto de Renda e Contribuição Social sobre o Lucro Líquido), do Resultado Financeiro Líquido.

# **EBITDA**

O EBITDA representa o Lucro antes do I.R. e C.S.L.L. (respectivamente Imposto de Renda e Contribuição Social sobre o Lucro Líquido), do Resultado Financeiro Líquido, da Depreciação e da Amortização.

# **Etapa Média de Voo**

É a divisão entre a distância total percorrida, expressa em quilômetros, pelo número de etapas realizadas.

Etapa Média Voo = 
$$
\frac{Quilômetros \textit{Voados}}{Etapas \textit{Realizadas}}
$$

### $\bullet$ **Hotran**

Horário de Transporte – documento aprovado e emitido pela Agência Nacional de Aviação Civil (ANAC), que formaliza as concessões para a exploração de linhas aéreas regulares internacionais e domésticas de passageiros e/ou carga e da Rede Postal pelas empresas de transporte aéreo, com os respectivos horários, números de voos, freqüências, tipos de aeronaves e oferta de assentos.

# **Horas voadas**

Tempo de voo computado entre um pouso e uma decolagem.

# **Índice de Endividamento (Debt Ratio)**

O Índice de Endividamento (*Debt Ratio*) foi calculado dividindo o Passivo Exigível, ou seja, o Passivo Total menos o Patrimônio Líquido, pelo total de Ativos

Passivo - Patrimônio Líquido  $Indice$  de Endividamento  $=$ Ativos

# **Índice de Liquidez Corrente**

O Índice de Liquidez Corrente foi calculado dividindo o Ativo Circulante pelo Passivo Circulante.

Ativo Circulante  $Indice de Liquidez Corrente = \frac{Ativo Circulante}{Passivo Circulante}$ 

# **Índice de Liquidez Geral**

O Índice de Liquidez Geral foi Calculado dividindo o Ativo Circulante mais o Ativo Realizável a Longo Prazo pelo Passivo Exigível.

 $\emph{Indice de Liquidez Geral}=\frac{Ativo Circulante + Ativo Realizável a Longo Prazo }{Passivo Exigível }$ 

### **Índice de Liquidez Imediata**  $\bullet$

O Índice de Liquidez Imediata foi calculado dividindo as Disponibilidades mais os Títulos e Valores Mobiliários constantes no Ativo Circulante pelo Passivo Circulante.

 $Indice de Liquidez Imediata = \frac{Disponibilidade + Titulos e Valores Mobiliários}{Passivo Circulante}$ Passivo Circulante

### **Margem Bruta**  $\bullet$

A Margem Bruta é calculada dividindo o Lucro Bruto, Receita Líquida subtraída do Custo dos Serviços Prestado, pela Receita Líquida.

 $Margem Bruta = \frac{Receita Liquida - Custo dos Serviços Prestados}{Receita Liquida}$ 

## **Margem Líquida**

A Margem Líquida, calculada dividindo o Lucro Líquido pela Receita Líquida, indica quanto a Receita Líquida excedeu todos os custos, despesas, impostos e contribuições e participações.

$$
Margem \, Liquida = \frac{Lucro \, Liquido}{Receita \, Liquida}
$$

### **Movimento de aeronave**

Decolagem ou aterrissagem de uma aeronave em um aeroporto. Para efeito do tráfego de aeroportos, a chegada e a saída de uma aeronave deve ser contada como dois movimentos.

### **Multiplicador de Capital Próprio**

O Multiplicador de Capital Próprio foi calculado dividindo o Ativo pelo Patrimônio Líquido.

 $\textit{Multiplicador de Capital Próprio} = \frac{\textit{Ativo}}{\textit{Patrimônio Líquido}}$ 

### **Passageiro pago**

É todo passageiro que ocupa assento comercializado ao público e que gera receita direta ou indireta para a empresa de transporte aéreo. Incluem-se nesta definição as pessoas que viajam em virtude de ofertas promocionais, as que se valem dos programas de fidelidade, os que se valem dos descontos concedidos pelas empresas e os que viajam com tarifas preferenciais.

### **Passageiro Quilômetro transportado**

É a soma dos produtos obtidos ao multiplicar o número total de passageiros transportados em cada etapa de voo pela distância da etapa (1 passageiro-quilômetro é o mesmo que 1 passageiro que voou 1 quilômetro).

$$
Pax Km Transportado = \sum (d * Pax Total)
$$

Onde:

 $Pax Total = Pax F + Pax Y + Pax TE + Pax VT + Pax Grátis$ 

Pax F: Passageiros Pagos (1ª Classe F) Pax Y: Passageiros Pagos (Econômica - Y) Pax TE: Passageiros Pagos (Tarifa Especial) Pax VT: Passageiros Pagos (Voo de Turismo) Pax Grátis: Passageiros Grátis d = Distância da etapa em quilômetros

o **Passageiro Quilômetro Pago transportado (RPK)**

$$
\text{RPK}=\sum (d*Pax\,\,Pago)
$$

Onde:

 $Pax \, Pago = Pax \, F + Pax \, Y + Pax \, TE + Pax \, VT$ 

Pax F: Passageiros Pagos (1ª Classe F)

Pax Y: Passageiros Pagos (Econômica - Y)

Pax TE: Passageiros Pagos (Tarifa Especial)

Pax VT: Passageiros Pagos (Voo de Turismo)

d = Distância da etapa em quilômetros

### **Quilômetros voados**

É a distância percorrida pela aeronave durante o voo.

### **Tarifa Média**  $\bullet$

O valor da Tarifa Média é calculado por meio da média ponderada da tarifa aérea comercializada, conforme a correspondente quantidade de passageiros transportados. Ou seja, a distância da ligação que tiver maior quantidade de passageiros transportados, terá maior influência no cálculo da distância da Etapa Média.

### **RASK**  $\blacksquare$

RASK significa Receita por ASK. Este indicador foi calculado dividindo as Receitas de Voo pela quantidade de assentos quilômetros oferecidos.

$$
RASK = \frac{Receitas de Voo}{ASK}
$$

#### **RATK**  $\bullet$

RATK significa Receita por ATK. Este indicador foi calculado dividindo as Receitas de Voo pela quantidade de tonelada quilômetro oferecida.

$$
RATK = \frac{Receitas\;de\;Voo}{ATK}
$$

### **Tonelada Quilômetro Oferecida - ATK**

É a soma dos produtos obtidos ao multiplicar-se a capacidade de transporte da aeronave em cada etapa de voo pela distância da etapa. A unidade de medida do ATK é toneladaquilômetro.

$$
ATK = \sum \left[ \left( \frac{Payload}{1000} \right)*d \right]
$$

Onde:

Payload: É a capacidade total de peso disponível na aeronave, expressa em quilogramas, para efetuar o transporte de passageiros, carga e correio, excetuando-se o peso do combustível.

d = Distância da etapa em quilômetros

### **Tonelada Quilômetro Utilizada Total**

É a soma dos produtos obtidos ao multiplicar o peso total transportado em cada etapa de voo pela distância da etapa. A unidade de medida é tonelada-quilômetro que representa 1 (uma) tonelada transportada por 1 (um) quilômetro. No Brasil adota-se a média de 75 quilos para cada passageiro transportado, já incluída a bagagem de mão.

$$
Ton-km\;Utilizadas = \sum \left[ \frac{(Carga\;Total + Correio + Bagagem + Pax\;Total * 75)}{1000}*d \right]
$$

Onde:

Carga Total = Carga Paga + Carga Grátis

Bagagem = Bagagem Livre + Excesso de Bagagem

 $Pax Total = Pax F + Pax Y + Pax TE + Pax VT + Pax Grátis$ 

d = Distância da etapa em quilômetros

$$
RTK = \sum_{i=1}^{n} \left[ \frac{(Carga \text{ Paga} + \text{Correio} + \text{Excesso de Bagagem} + \text{Pax Pago} * 75)}{1000} * d \right]
$$

Onde:

Excesso de Bagagem = é a bagagem transportada pelo passageiro que excede a franquia acordada com a companhia aérea. É expressa em quilogramas

 $Pax \, Pago = Pax \, F + Pax \, Y + Pax \, TE + Pax \, VT$ 

d = Distância da etapa em quilômetros

### **Tonelada Quilômetro de Bagagem Transportada**

É a soma dos produtos obtidos ao multiplicar peso da bagagem total transportada em cada etapa de voo pela distância da etapa. A unidade de medida é tonelada-quilômetro que representa 1 (uma) tonelada transportada por 1 (um) quilômetro.

$$
Ton\ km\ Bagagem\ Total = \sum \left[\frac{\left(Bagagem\ Live + Excesso\ de\ bagagem\right)}{1000}*d\right]
$$

Onde:

Excesso de Bagagem = é a bagagem transportada pelo passageiro que excede a franquia acordada com a companhia aérea.

Bagagem Livre = é o total de bagagem transportada pelo passageiro conforme acordado com a empresa aérea.

d = Distância da etapa em quilômetros

### o **Tonelada Quilômetro de Bagagem Transportada Paga**

$$
Bagagem \, Page = \sum \left[ \frac{(Excesso \, de \, bagagem)}{1000} * d \right]
$$

Onde:

Excesso de Bagagem = é a bagagem transportada pelo passageiro que excede a franquia acordada com a companhia aérea.

d = Distância da etapa em quilômetros

### **Tonelada Quilômetro de Carga Transportada**

É a soma dos produtos obtidos ao multiplicar o peso da carga total transportada em cada etapa de voo pela distância da etapa. A unidade de medida é tonelada-quilômetro que representa 1 (uma) tonelada transportada por 1 (um) quilômetro.

$$
Ton\,km\,Carga = \sum \left[ \frac{(Carga\,Paga + Carga\,Gr\acute{a}tis)}{1000} * d \right]
$$

Onde:

d = Distância da etapa em quilômetros

## o **Tonelada Quilômetro de Carga Transportada Paga - FTK**

$$
FTK = \sum \left[ \frac{(Carga \text{ Paga})}{1000} * d \right]
$$

Onde:

d = Distância da etapa em quilômetros

### **Voo regular**

É a ligação aérea entre duas ou mais localidades, caracterizadas por um número, através do qual é executado serviço regular de transporte aéreo, de acordo com horário, equipamento e freqüência prevista em HOTRAN. Todas as outras situações são consideradas como voos nãoregulares.

### **Receita de Vôo/RTK**

Receita de Vôo/RTK foi calculada dividindo a Receitas de Voo pelo RTK.

$$
Yield\, Receita = \frac{Receitas\,de\,Voo}{RTK}
$$

### **Yield Tarifa**  $\bullet$

O Yield Tarifa do transporte aéreo doméstico regular de passageiros é um indicador econômico que corresponde ao valor pago por passageiro por quilômetro voado.